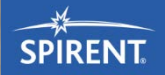

## **Executing TTCN-3 Tests**

 $10 - 32$ 

The Runtime/Control Interface (TRI/TCI)

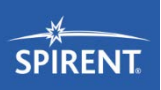

- **Introduction**
- Integrating TTCN-3 into test environment
	- TCI: Test Management (TM) and Component Handling (CH)
- Integrating TTCN-3 into test devices
	- TRI: System/Platform Adapter (SA/PA)
	- Coding Examples TA
	- **TCI: Codec Interface**
	- Coding Examples CD
- Summary

#### A TTCN-3 test system

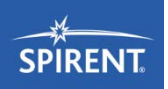

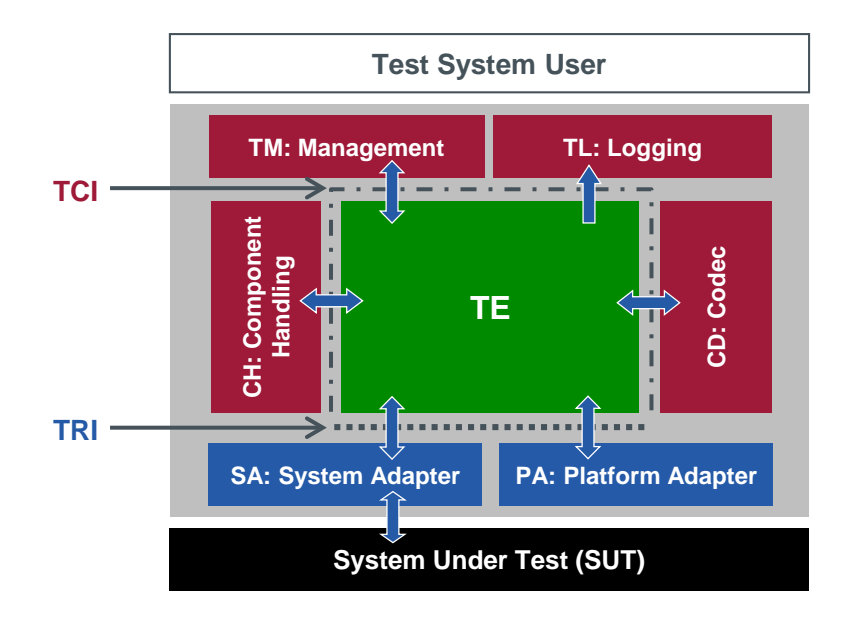

ETSI ES 201 873-1 TTCN-3 Core Language (CL) ETSI ES 201 873-6 TTCN-3 Control Interfaces (TCI) ETSI ES 201 873-5 TTCN-3 Runtime Interface (TRI)

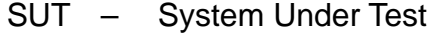

- TE TTCN-3 Executable
- TM Test Management
- TL Test Logging
- CD Codec
- CH Component Handling
- SA System Adapter
- PA Platform Adapter

#### Standard overview

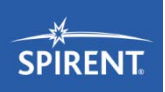

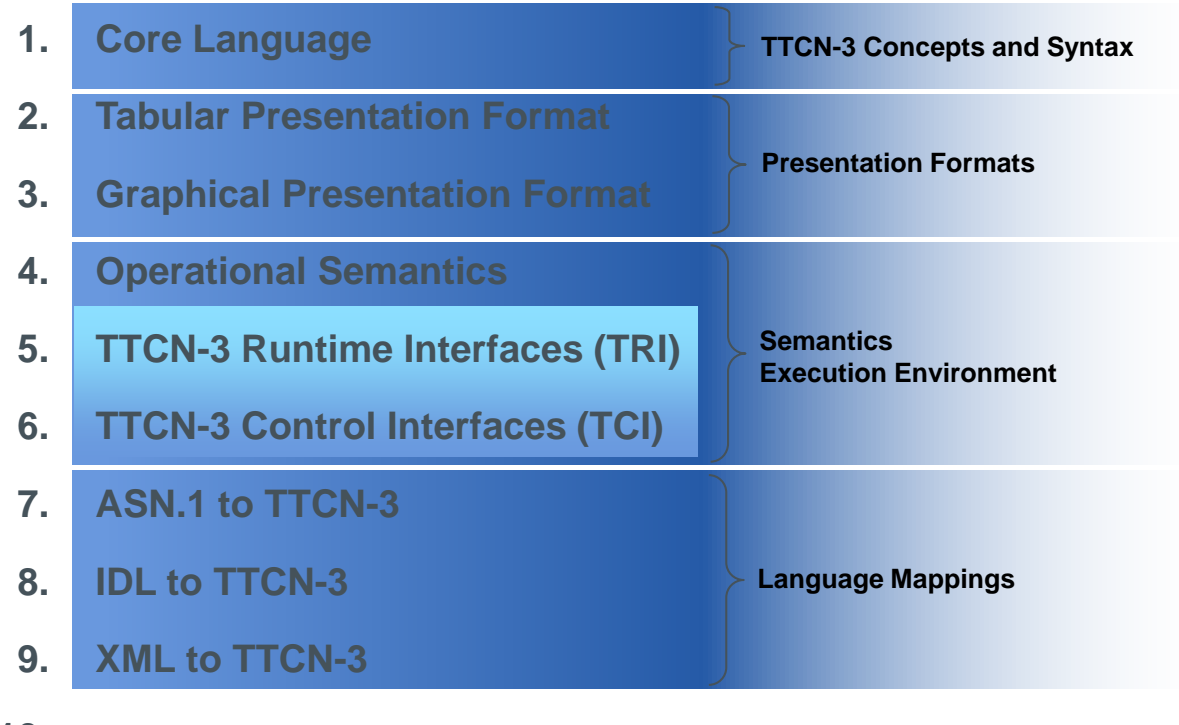

**10. …**

#### Steps to implement TTCN-3

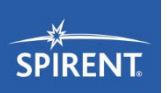

- Translate TTCN-3 into executable code
- Adapt runtime environment to test management
- **Implement communication and test platform aspects**

#### Implementation

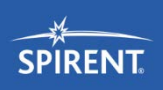

**ATS**

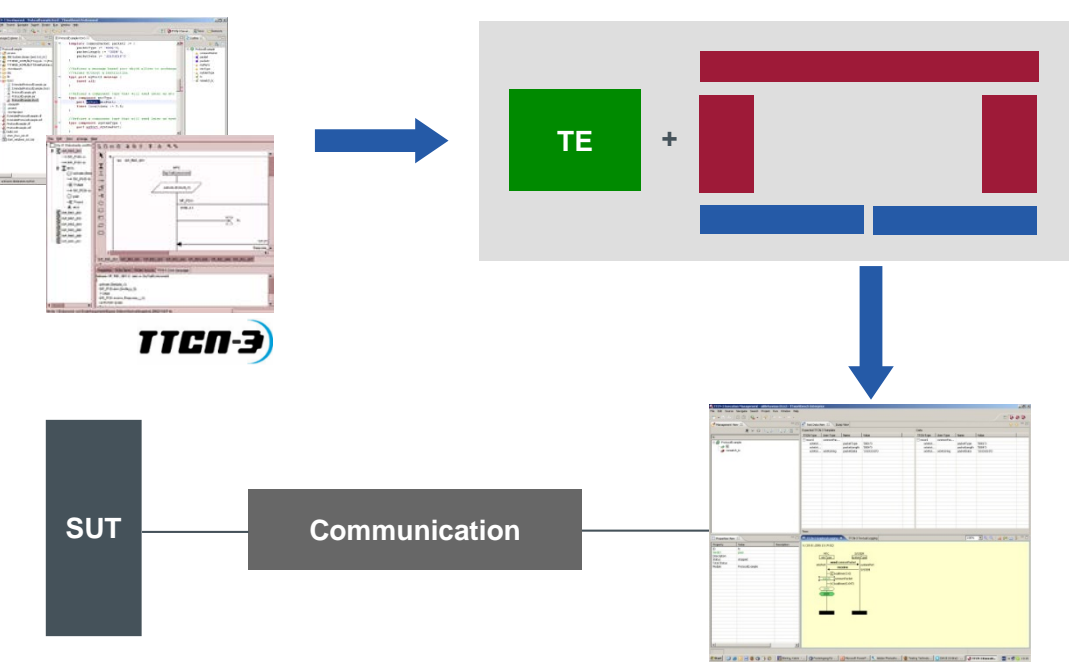

**Test System**

#### Translate TTCN-3 into executable code

**F:\AB>TTthree DNSTest**

- Reads module definitions written in the TTCN-3 core notation
- Generates code and compiles it into executable code
- Runtime support through runtime libraries

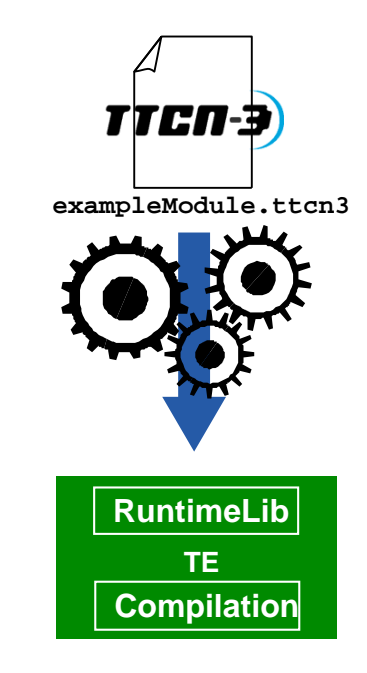

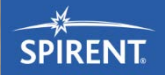

# **TCI**

TTCN-3 Control Interfaces

WED

### TCI – Distribution, management and codec adaptation

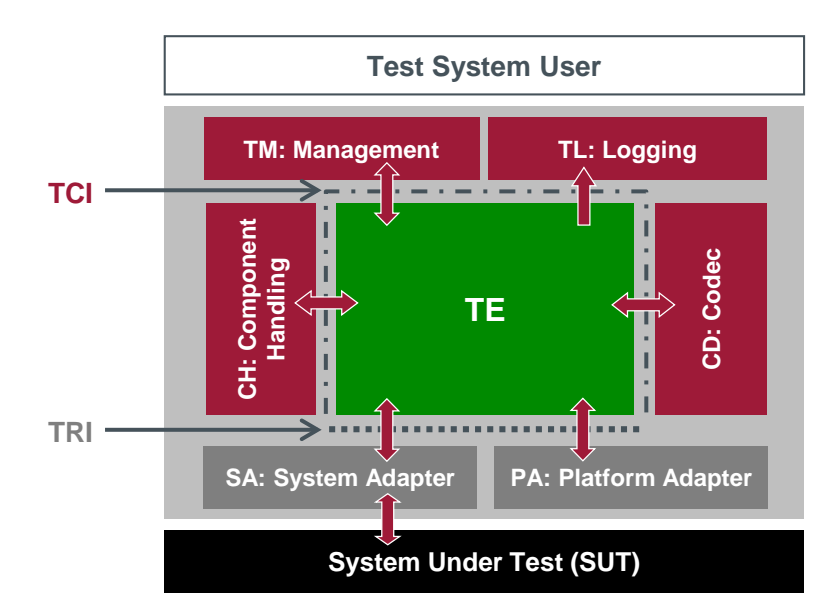

- Facts on the TTCN-3 Control Interfaces (TCI)
	- Standardized (part 6)
	- **Example 2** Language independent specification using **IDL**
	- **Multi-vendor support**

**SPIRENT** 

#### Common structure of sub-interfaces

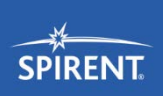

- Have to be provided by the user (i.e. called by TE)
- Required functionality of the TE (i.e. called by the user)
- Applies to all TCI interfaces

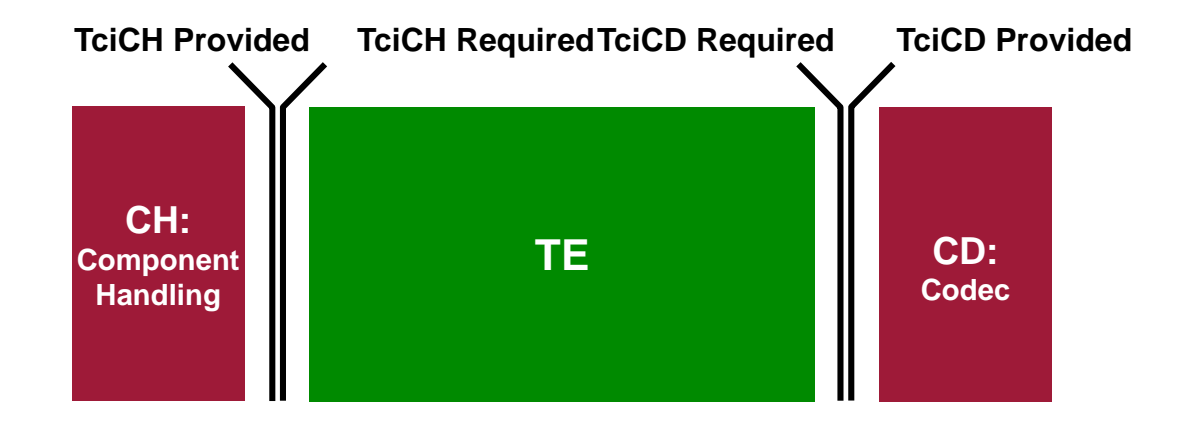

#### A TTCN-3 test system

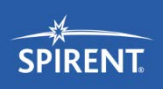

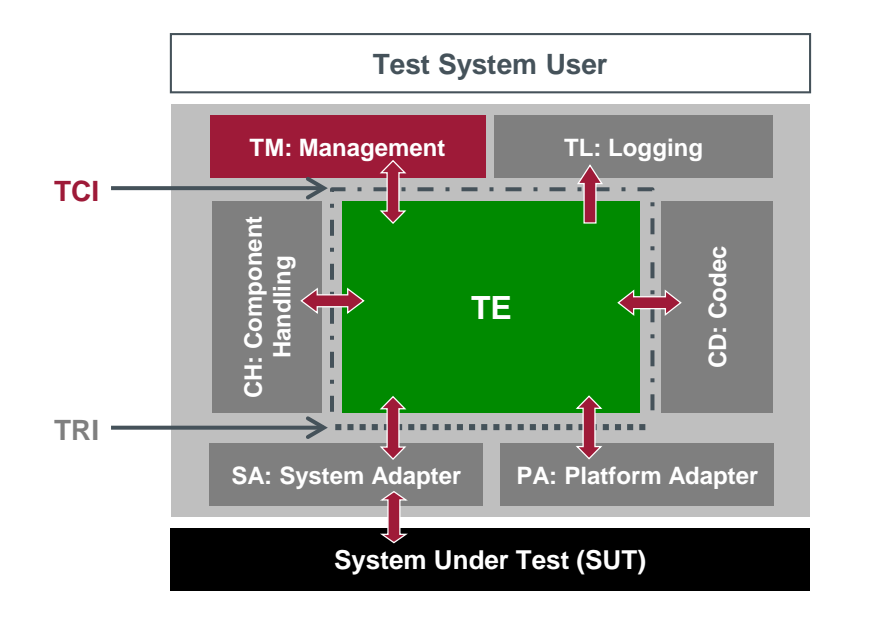

ETSI ES 201 873-1 TTCN-3 Core Language (CL) ETSI ES 201 873-6 TTCN-3 Control Interfaces (TCI) ETSI ES 201 873-5 TTCN-3 Runtime Interface (TRI)

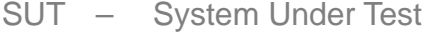

- TE TTCN-3 Executable
- TM Test Management
- TL Test Logging
- CD Codec
- CH Component Handling
- SA System Adapter
- PA Platform Adapter

#### Why test management interface?

- Different applications need different test management functionality
	- Command line test management
	- Graphical test management
	- Web-based test management
	- **Integration into existing platforms**
- One TTCN-3 oriented interface needed!

#### The test management interface

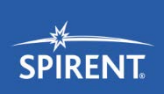

#### TciTM Provided TciTM Required **TM TE**

- **TM** provides
	- **User interface** 
		- incl. error reporting
	- Keeps track of test case execution
	- Module parameter resolving
	- **Logging**
- **TE** provides
	- **Entry points to the TE**
	- **Start/stop test case**
	- **Start/stop control part**
- 6 operations provided
- 9 operations required

#### Dynamics of test management

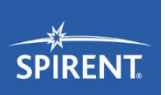

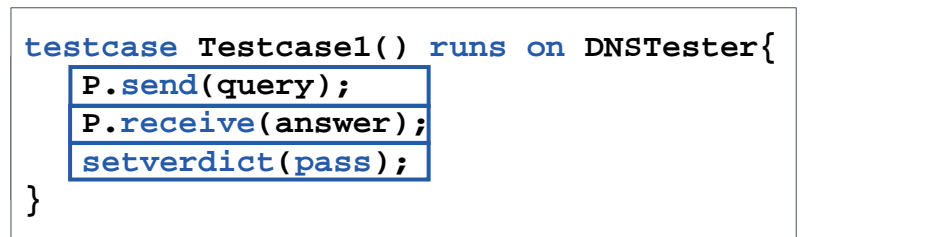

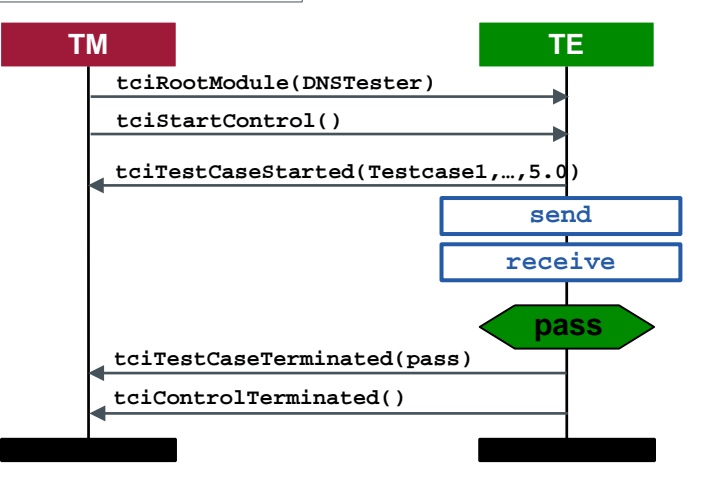

#### Dynamics of test management

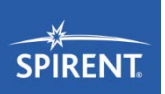

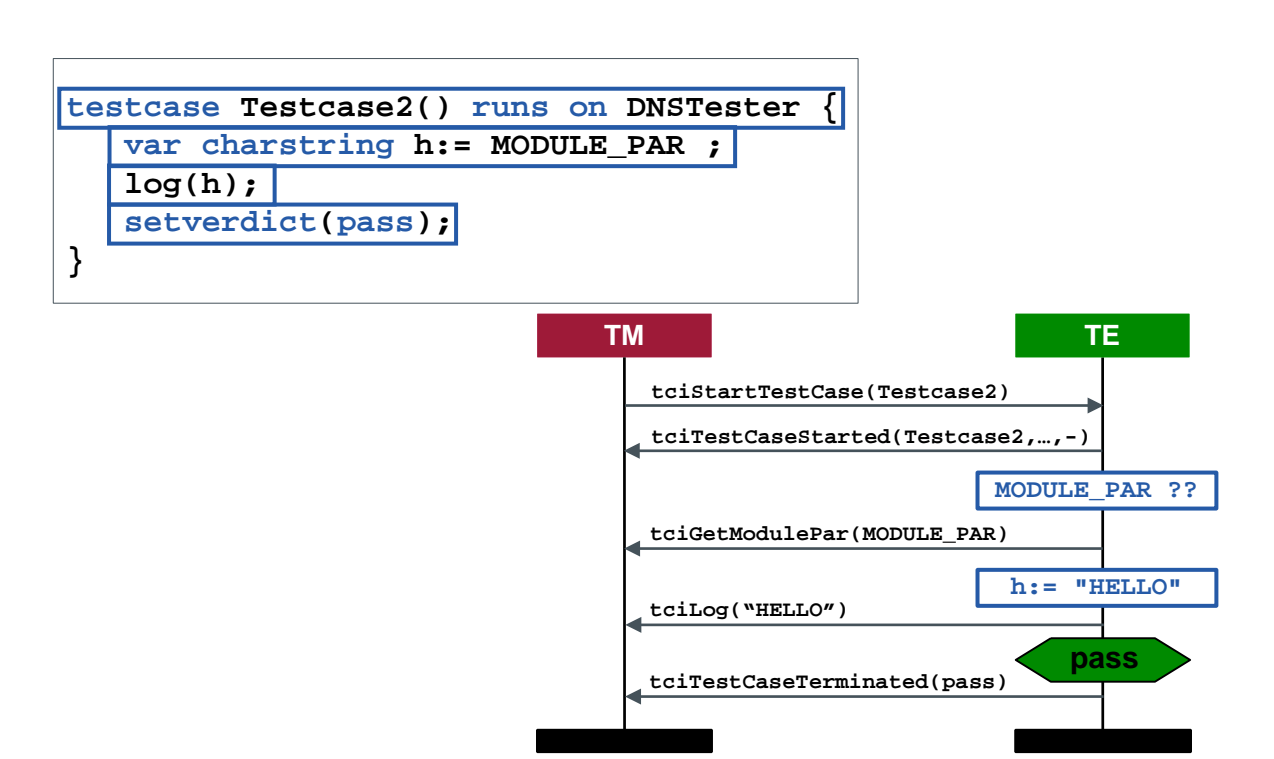

#### The TciTMRequired interface

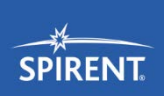

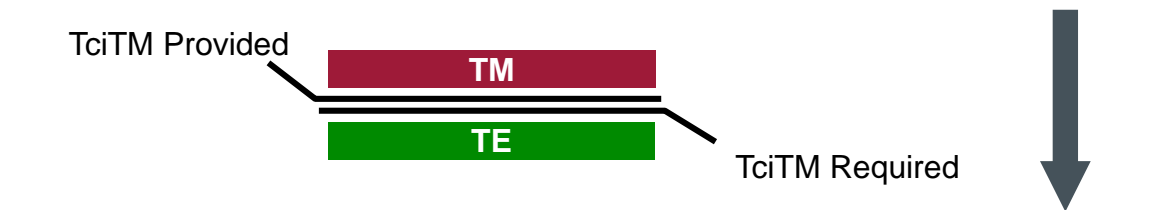

- TE offers the entry point for test case execution and some rudimentary database functionality
- Complete set of operations

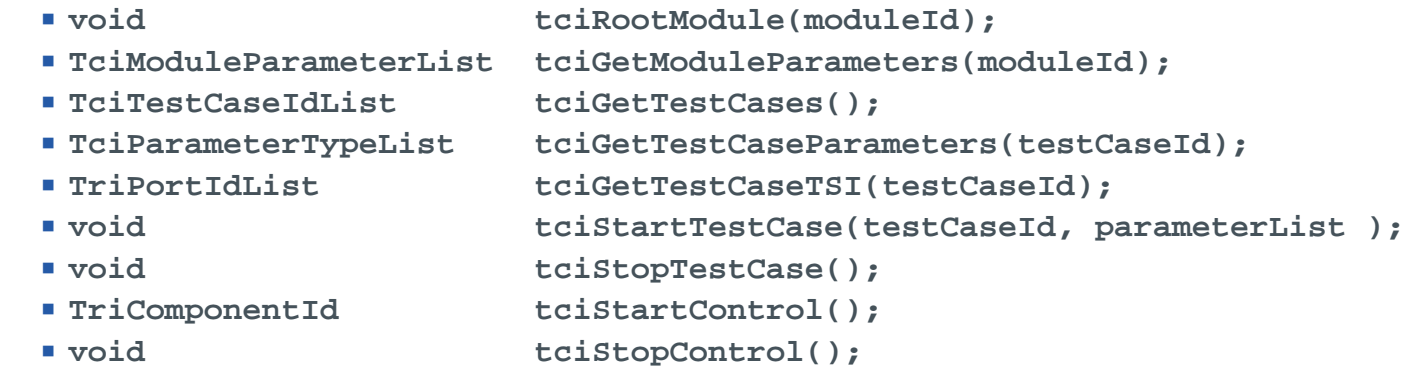

#### The TciTMProvided interface

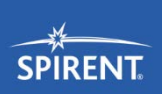

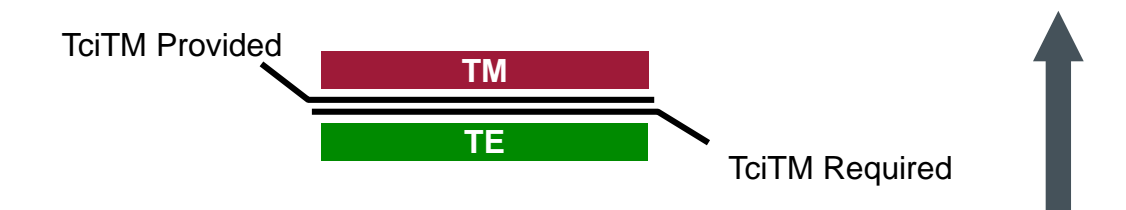

- Feedback of the TE to the status of execution or request for module parameters
- Complete set of operations
	- **void tciTestCaseStarted (testCaseId, parameterList, timerValue);**
	- **void tciTestCaseTerminated ( verdict, parameterList);**
	- **void tciControlTerminated ();**
	- **Value tciGetModulePar (parameterId);**
	- **void tciLog (testComponentId, message);**
	- **void tciError (String message);**

#### A TTCN-3 test system

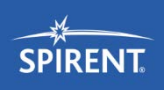

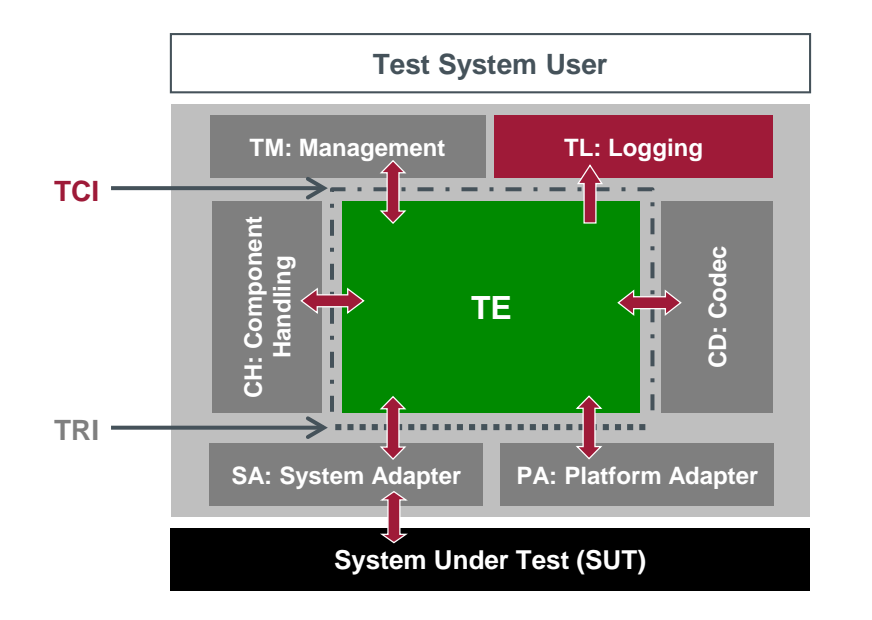

ETSI ES 201 873-1 TTCN-3 Core Language (CL) ETSI ES 201 873-6 TTCN-3 Control Interfaces (TCI) ETSI ES 201 873-5 TTCN-3 Runtime Interface (TRI)

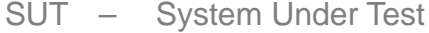

- TE TTCN-3 Executable
- TM Test Management
- TL Test Logging
- CD Codec
- CH Component Handling
- SA System Adapter
- PA Platform Adapter

### Why logging interface?

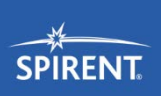

- Includes all operations needed to retrieve information about test execution
- **Controls the detail level of log information performed by** 
	- $\blacksquare$  TE
	- SA
	- $\blacksquare$  PA
	- $\blacksquare$  CH
	- $\blacksquare$  CD

#### The TciTMProvided interface

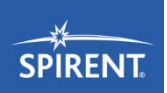

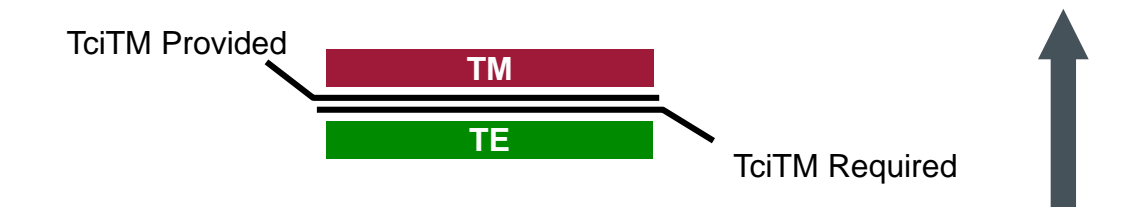

- TciTL contains only **Provided** sub interface
- 105 operations
- Extract of operations
	- **void tliTcExecute(TString, TInteger, TString, TInteger, TriComponentIdType, TciTestCaseIdType, TriParameterListType, TriTimerDurationType)**
	- **void tliTcStart(TString, TInteger, TString, TInteger, TriComponentIdType, TciTestCaseIdType, TriParameterListType, TriTimerDurationType)**
	- **void tliTcStop(TString, TInteger, TString, TInteger,TriComponentIdType)**
	- **void tliTcStarted(TString, TInteger, TString, TInteger, TriComponentIdType, TciTestCaseIdType, TciParameterListType, TriTimerDurationType)**

#### A TTCN-3 test system

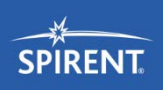

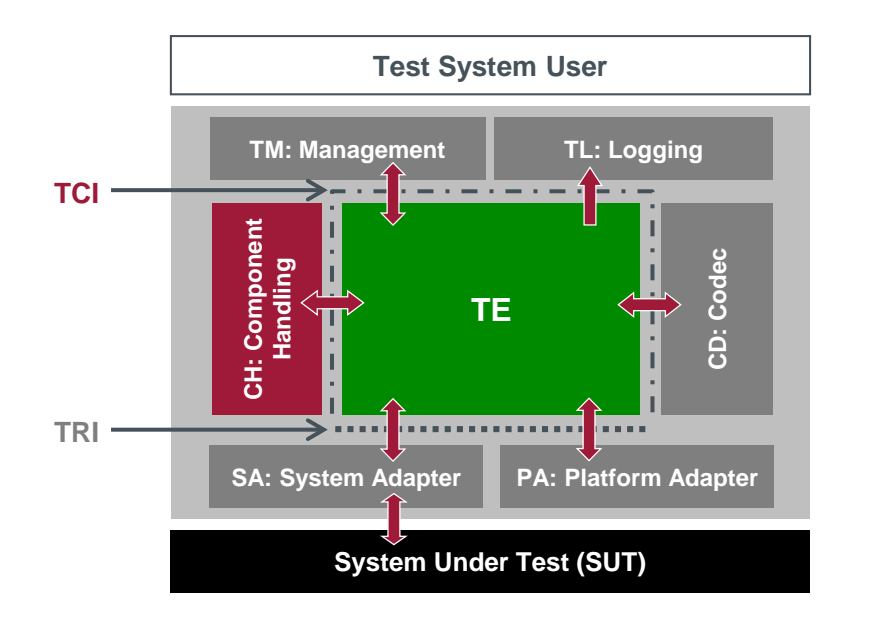

ETSI ES 201 873-1 TTCN-3 Core Language (CL) ETSI ES 201 873-6 TTCN-3 Control Interfaces (TCI) ETSI ES 201 873-5 TTCN-3 Runtime Interface (TRI)

- SUT System Under Test
- TE TTCN-3 Executable
- TM Test Management
- TL Test Logging
- CD Codec
- CH Component Handling
- SA System Adapter
- PA Platform Adapter

#### Why Component Handling interface?

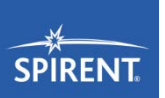

#### **TTCN-3 suitable for different test applications**

- **Functional testing**
- **Load testing**
- **Interoperability testing**
- Need to distribute test components if running short of resources!

#### Distributed testing

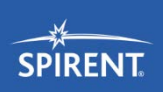

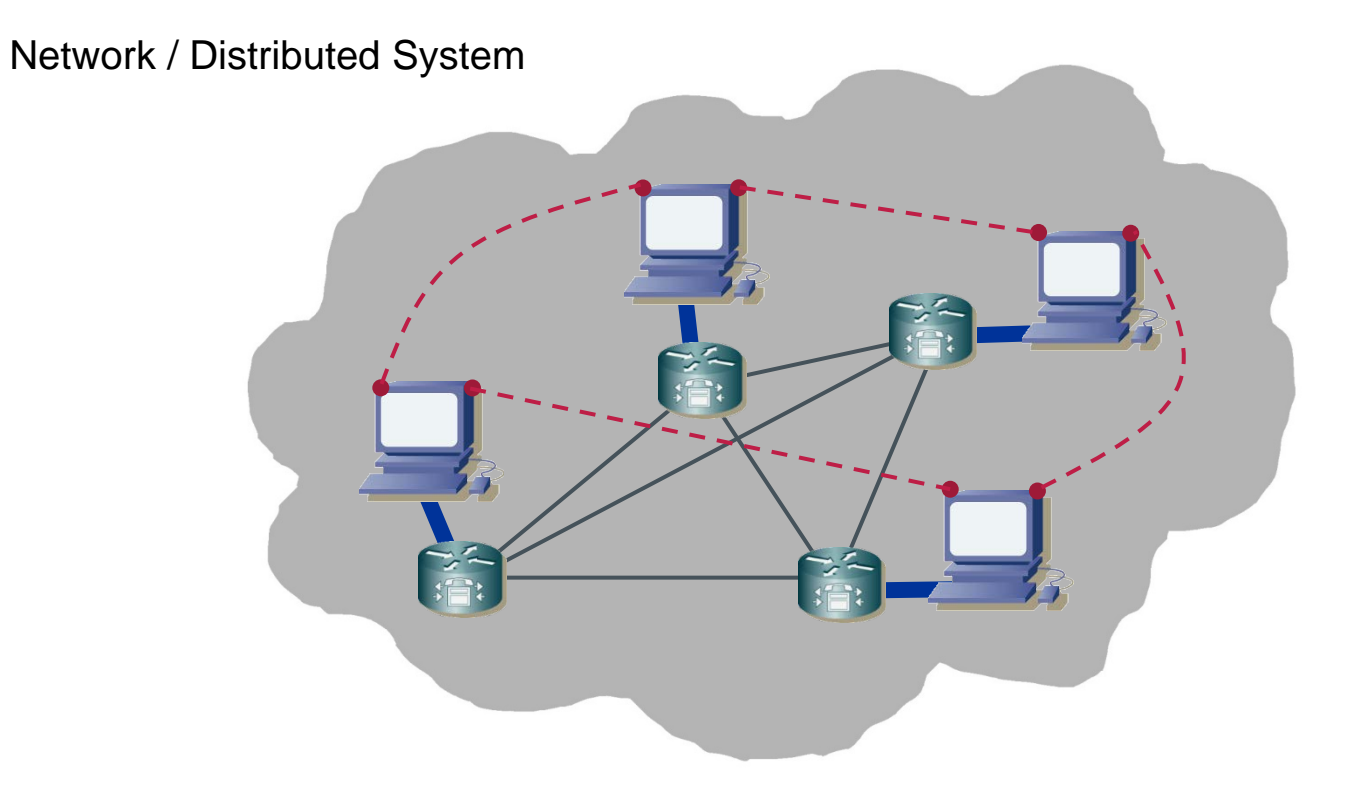

#### The Component Handling interface

#### ■ Management of TTCN-3 components

- No implementation of TTCN-3 functionality
- Distribution of TTCN-3 configuration operations
- Distribution of TTCN-3 inter-component communication
- Concept of distributed TE, i.e. multiple TEs
	- A single component handling entity
	- **Presence of a distinct TE<sup>\*</sup>, i.e. the TE where a test case or the control part has been started**
	- Distinct TE<sup>\*</sup> responsible for final verdict calculation
- The most complex interface
	- 17 required operations
	- 17 provided operations

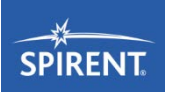

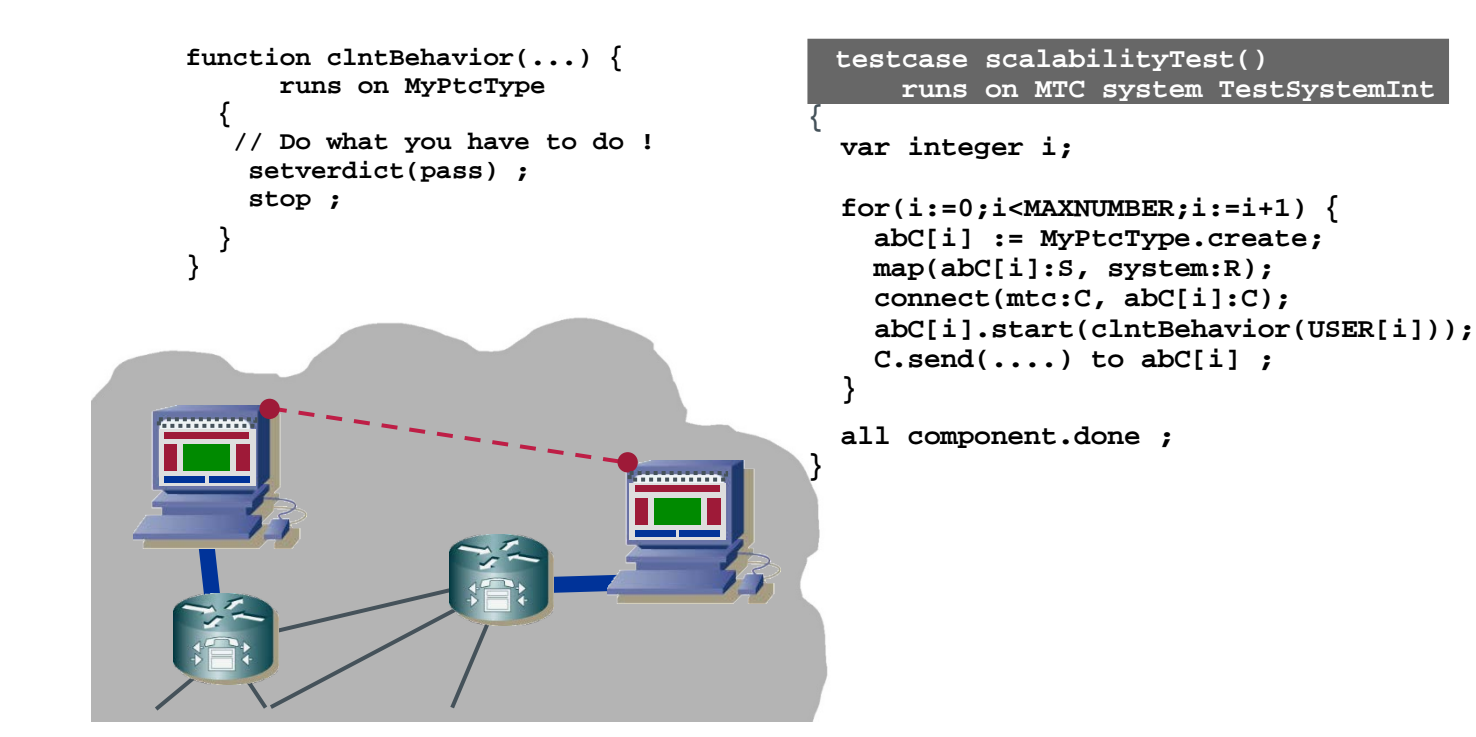

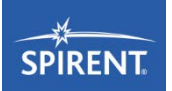

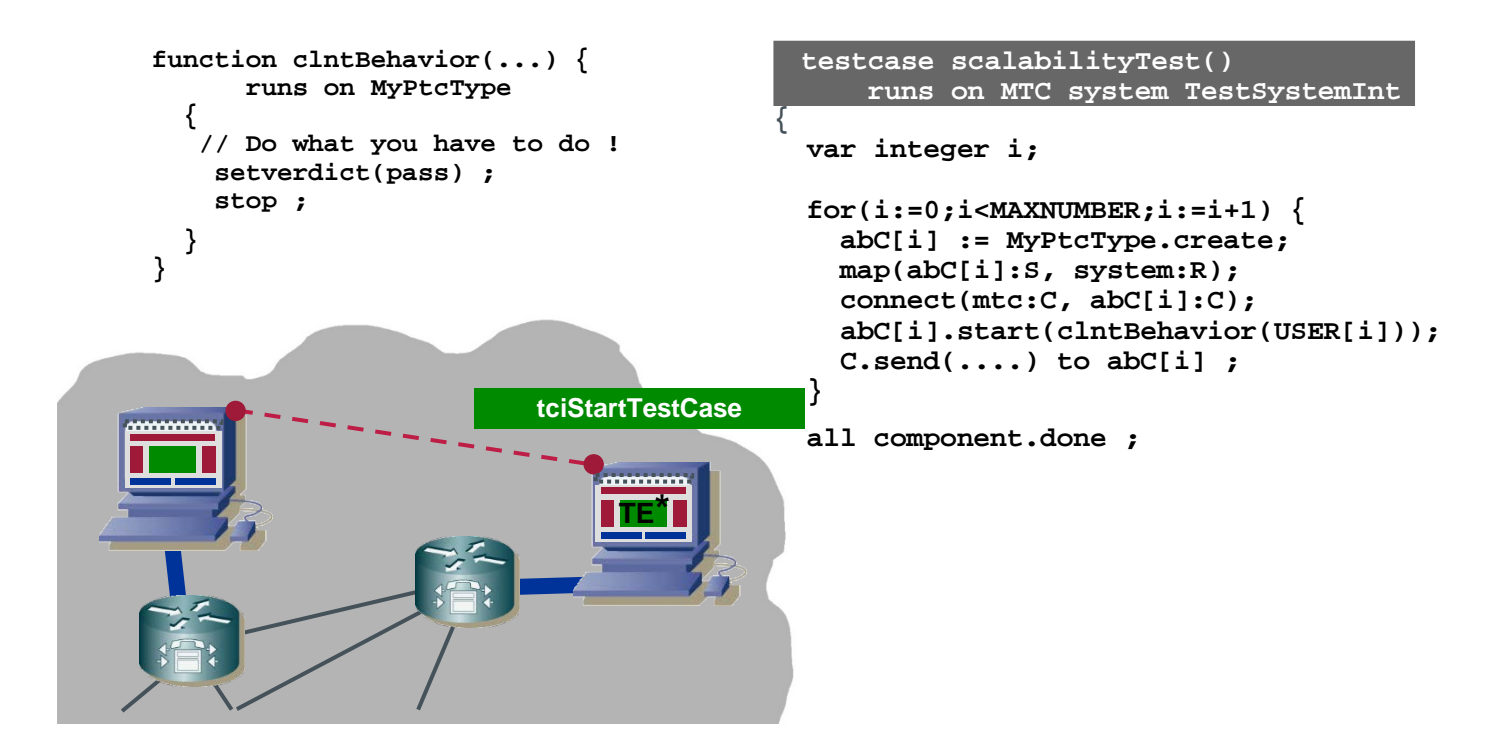

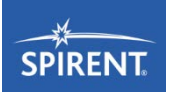

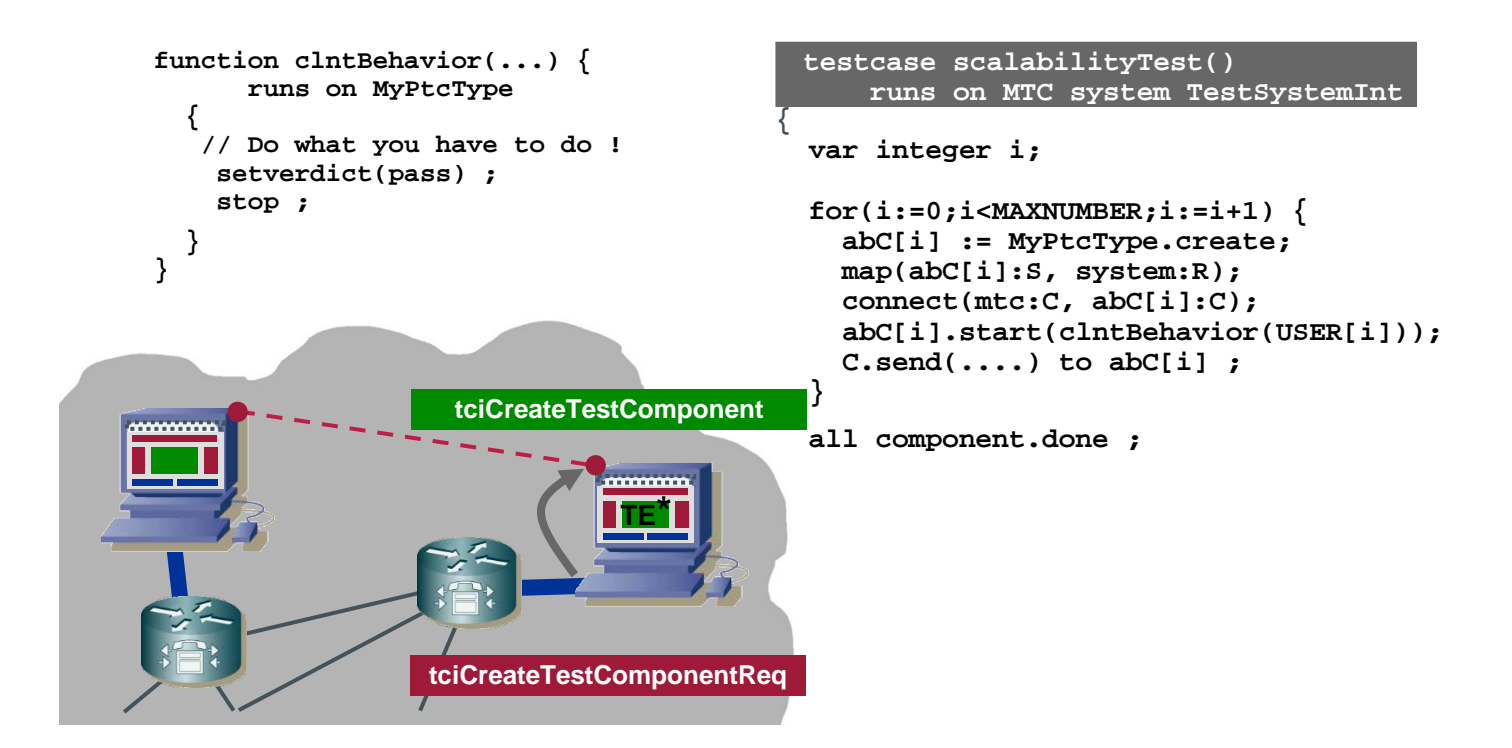

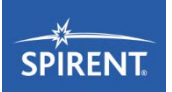

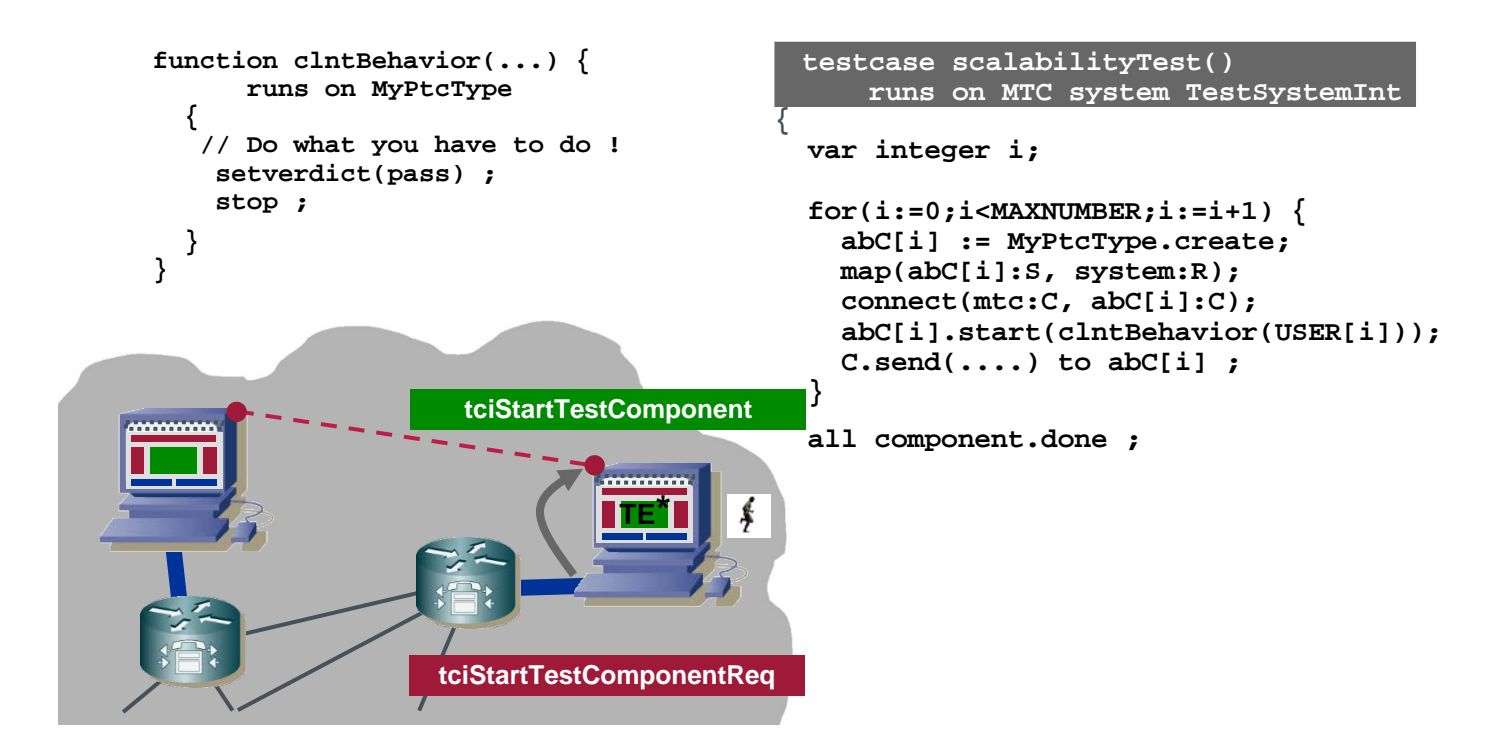

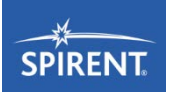

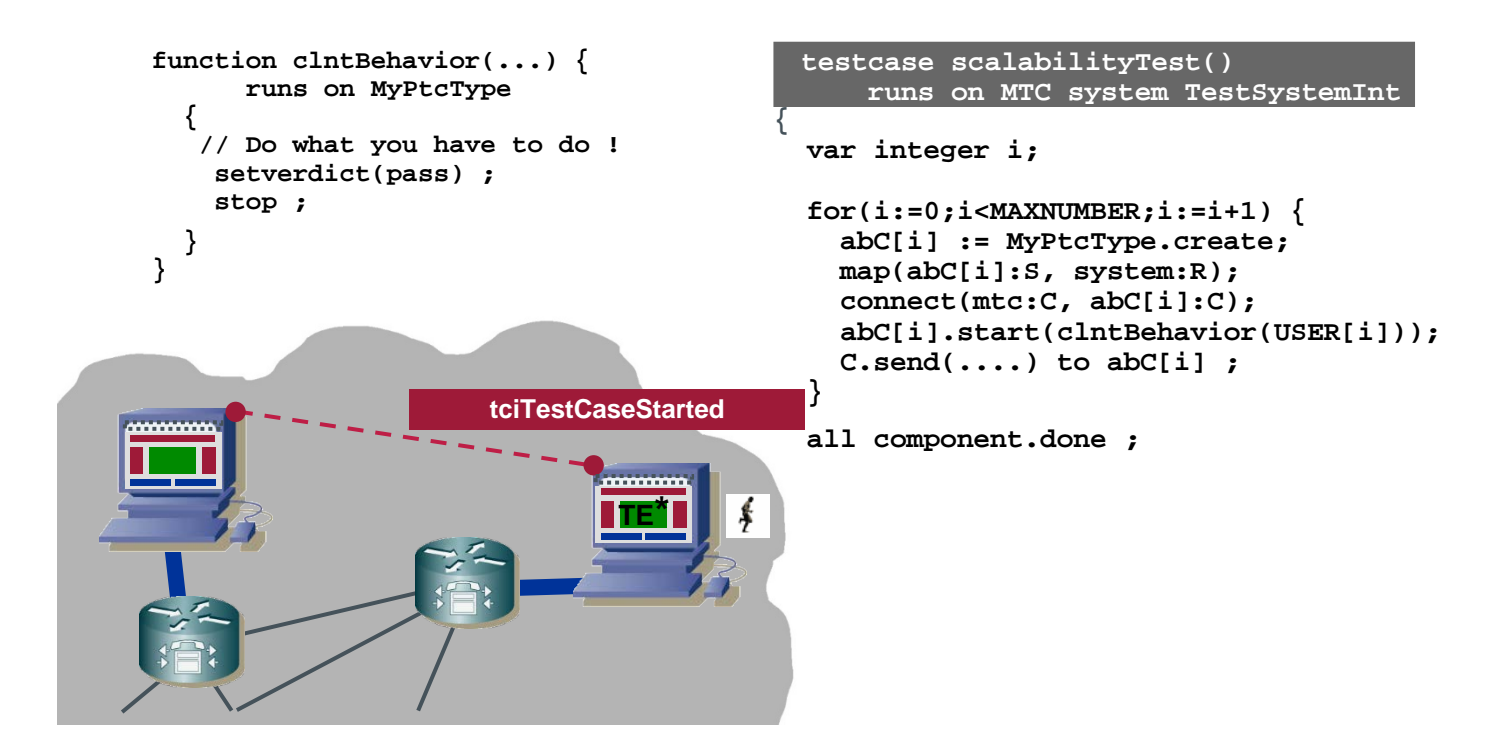

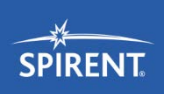

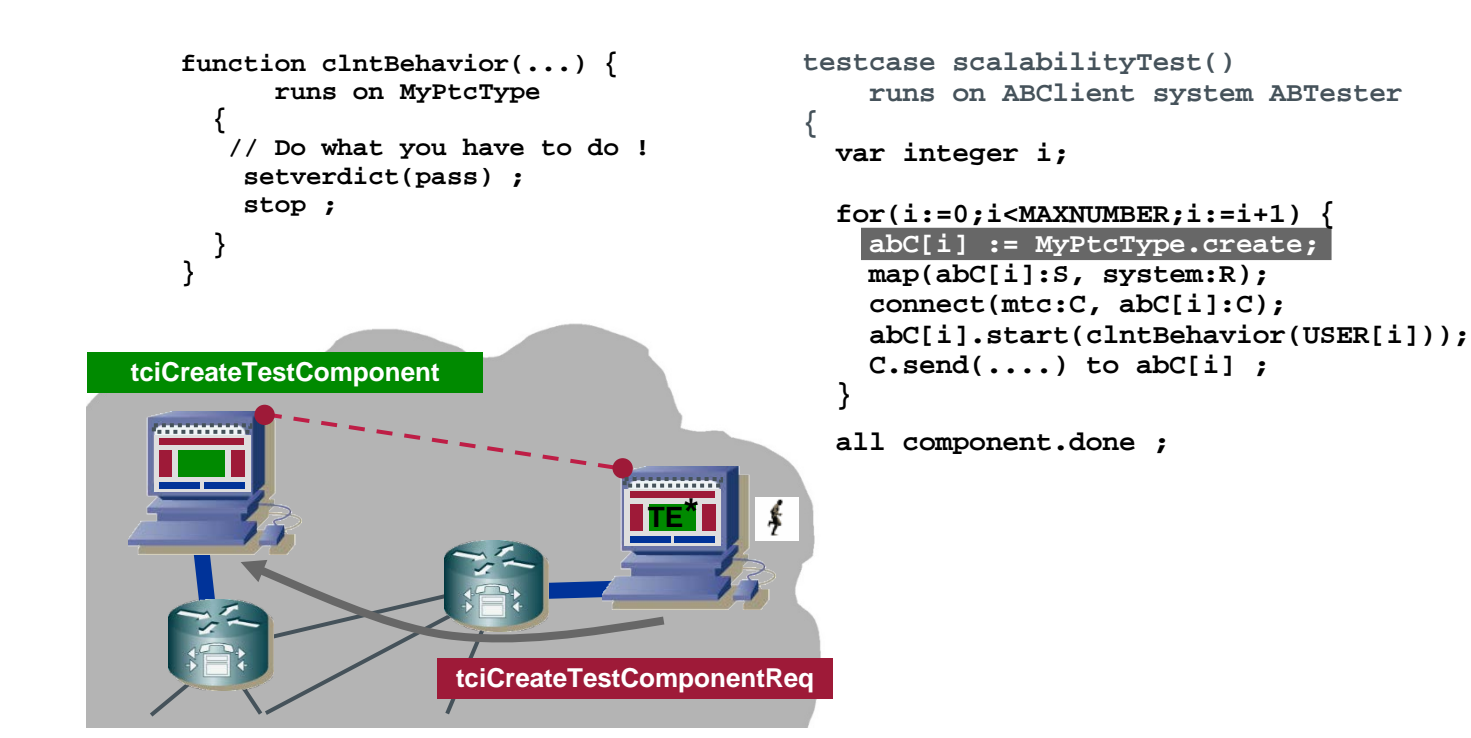

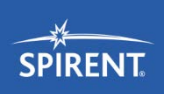

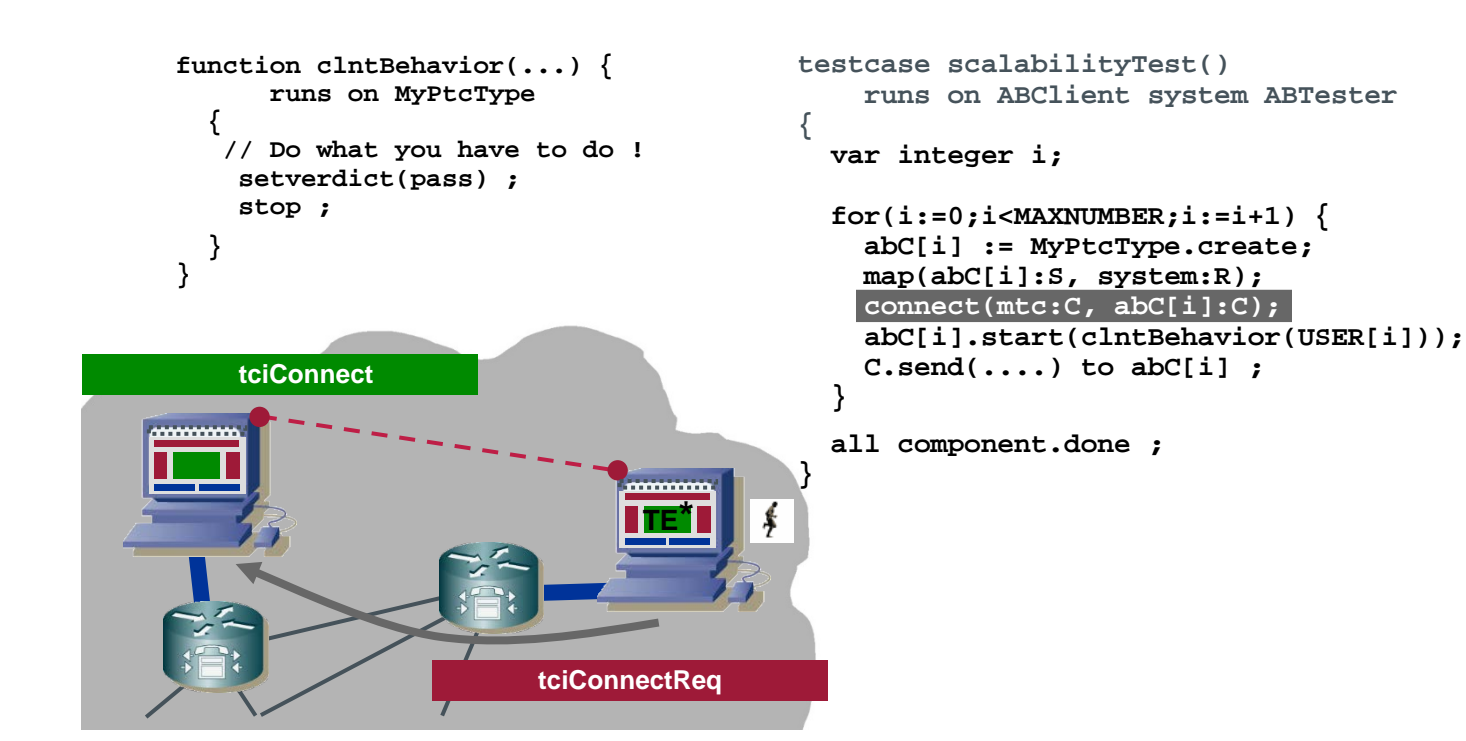

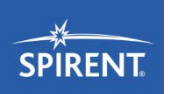

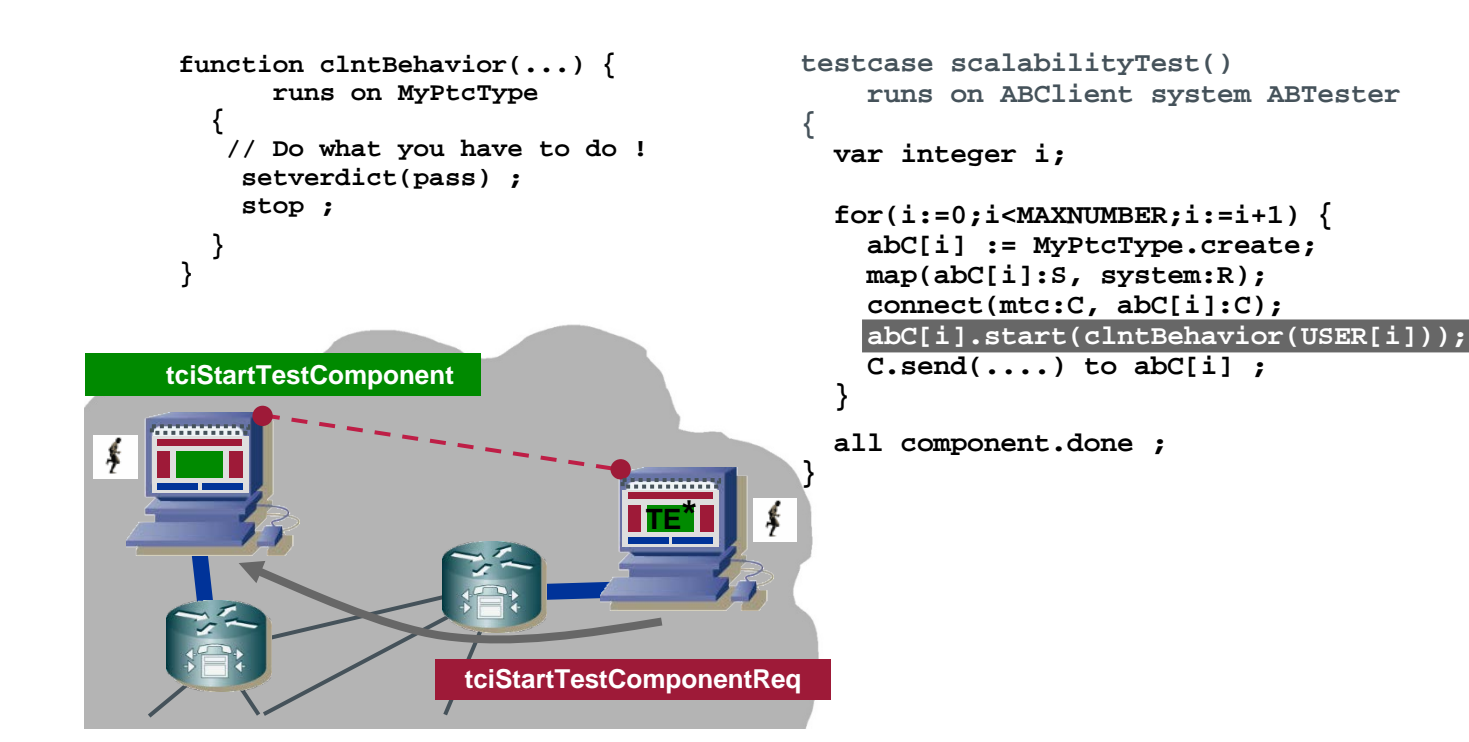

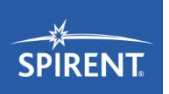

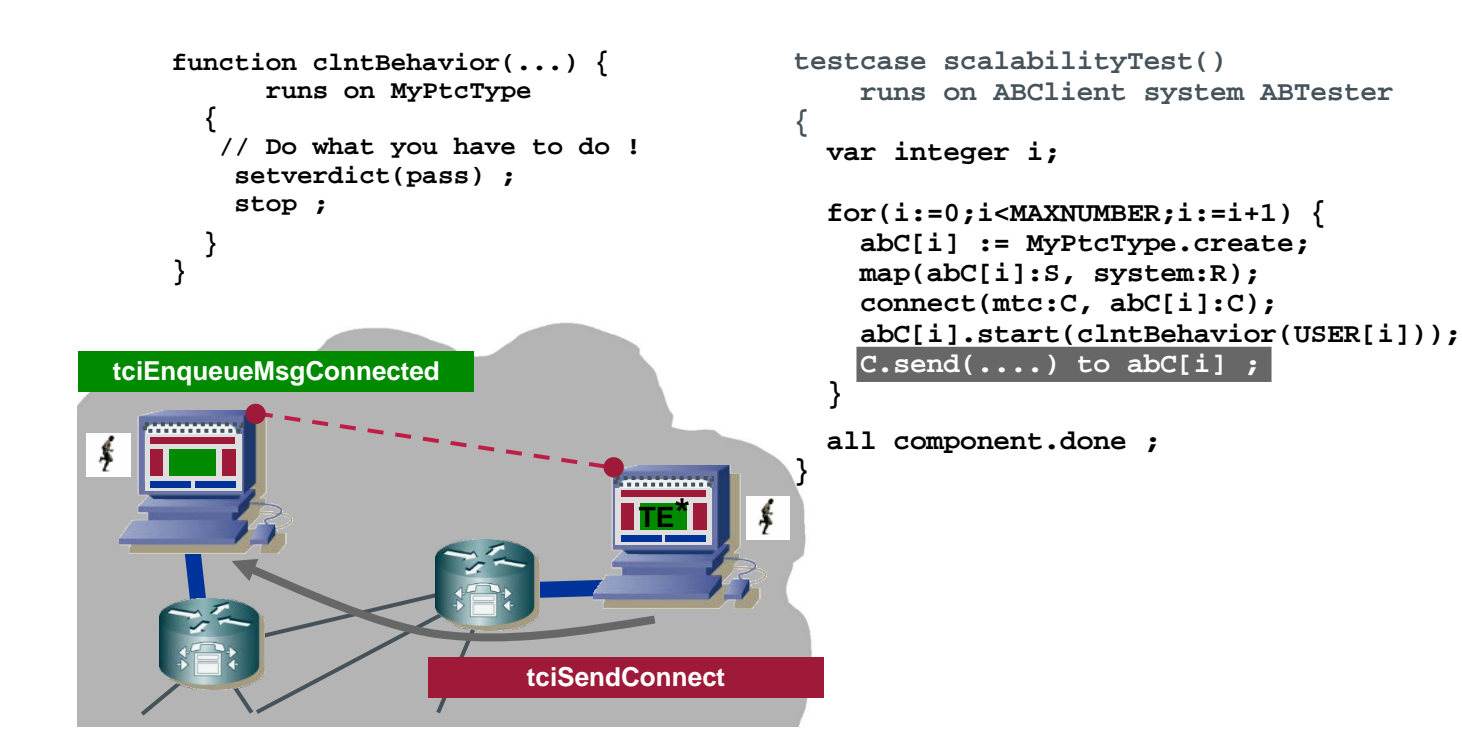

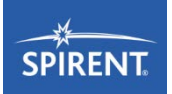

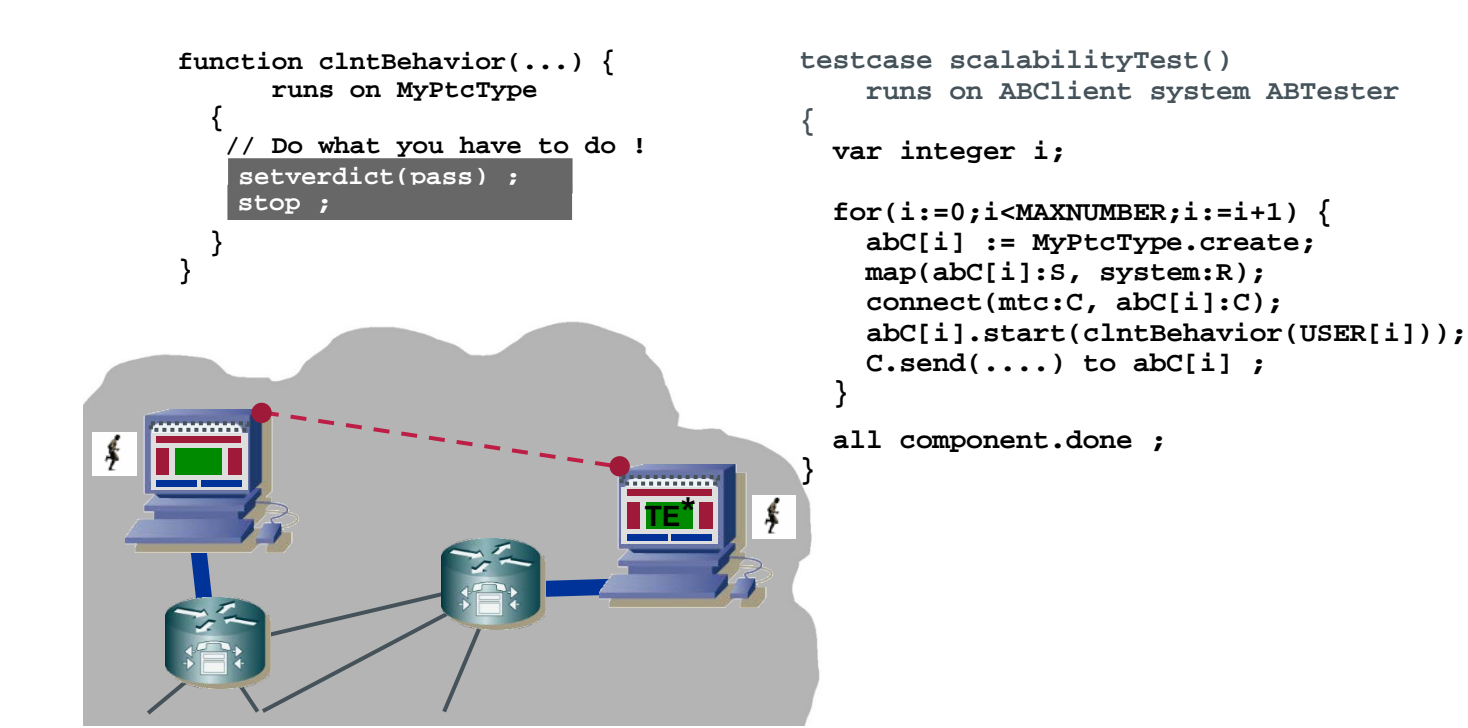

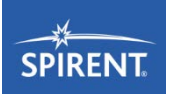

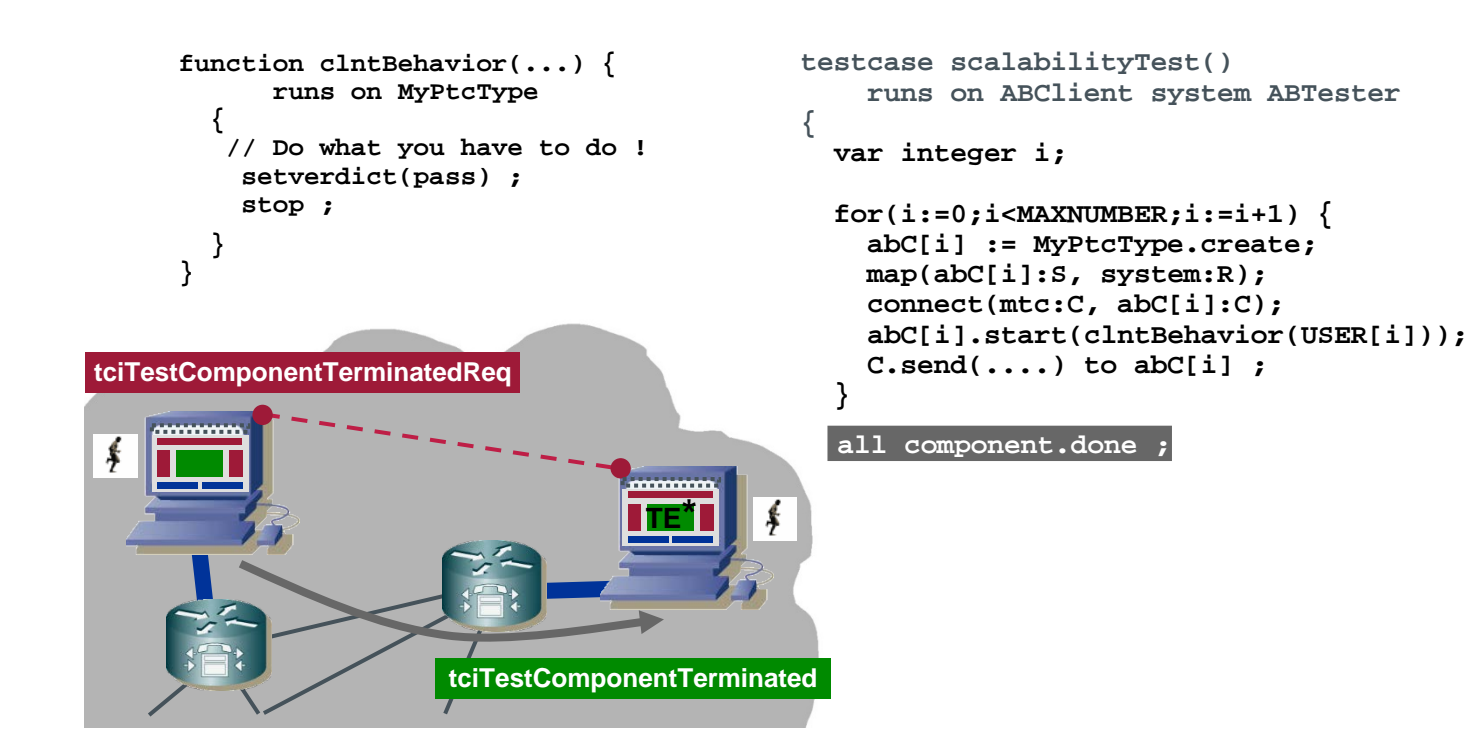

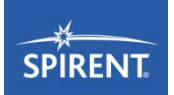

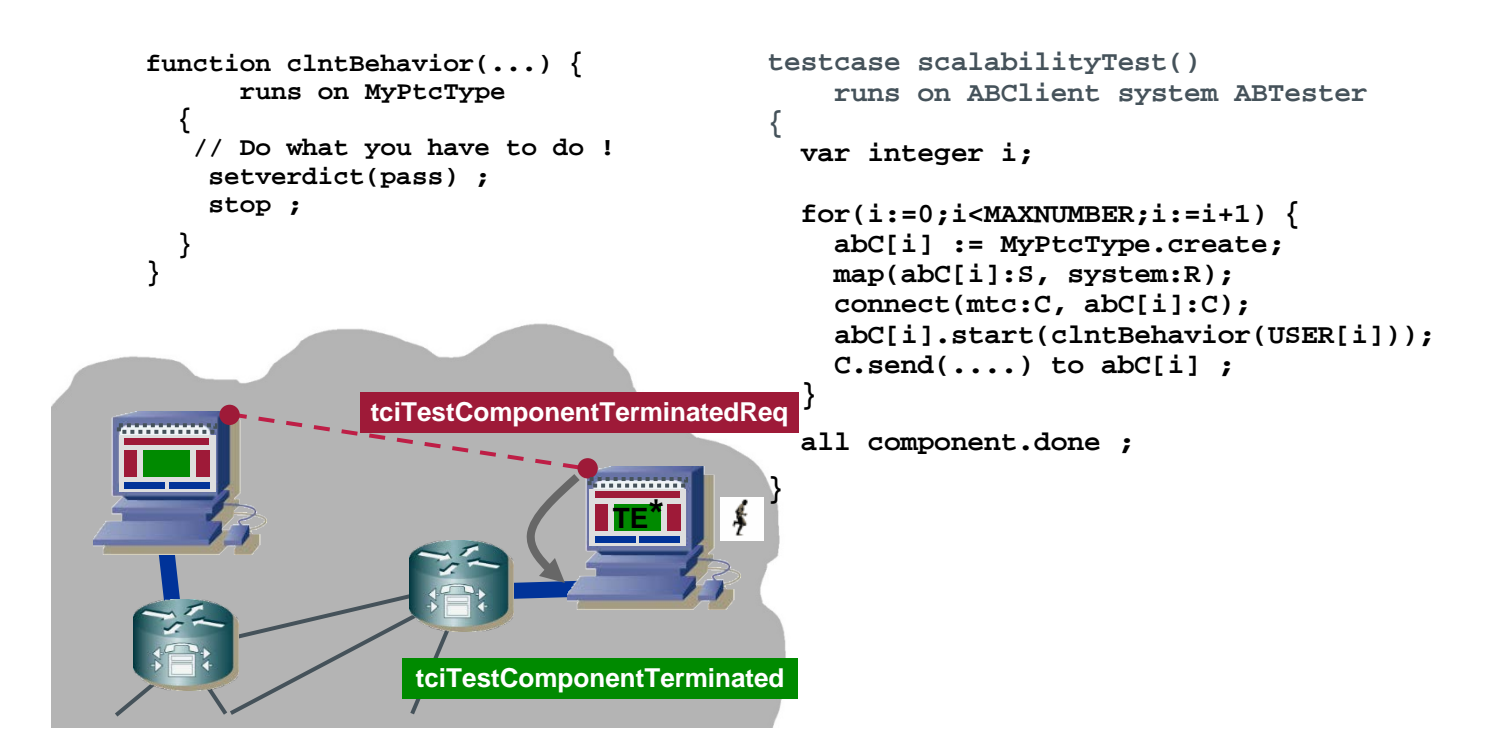
#### Example: DNS tester scalability testing

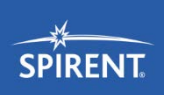

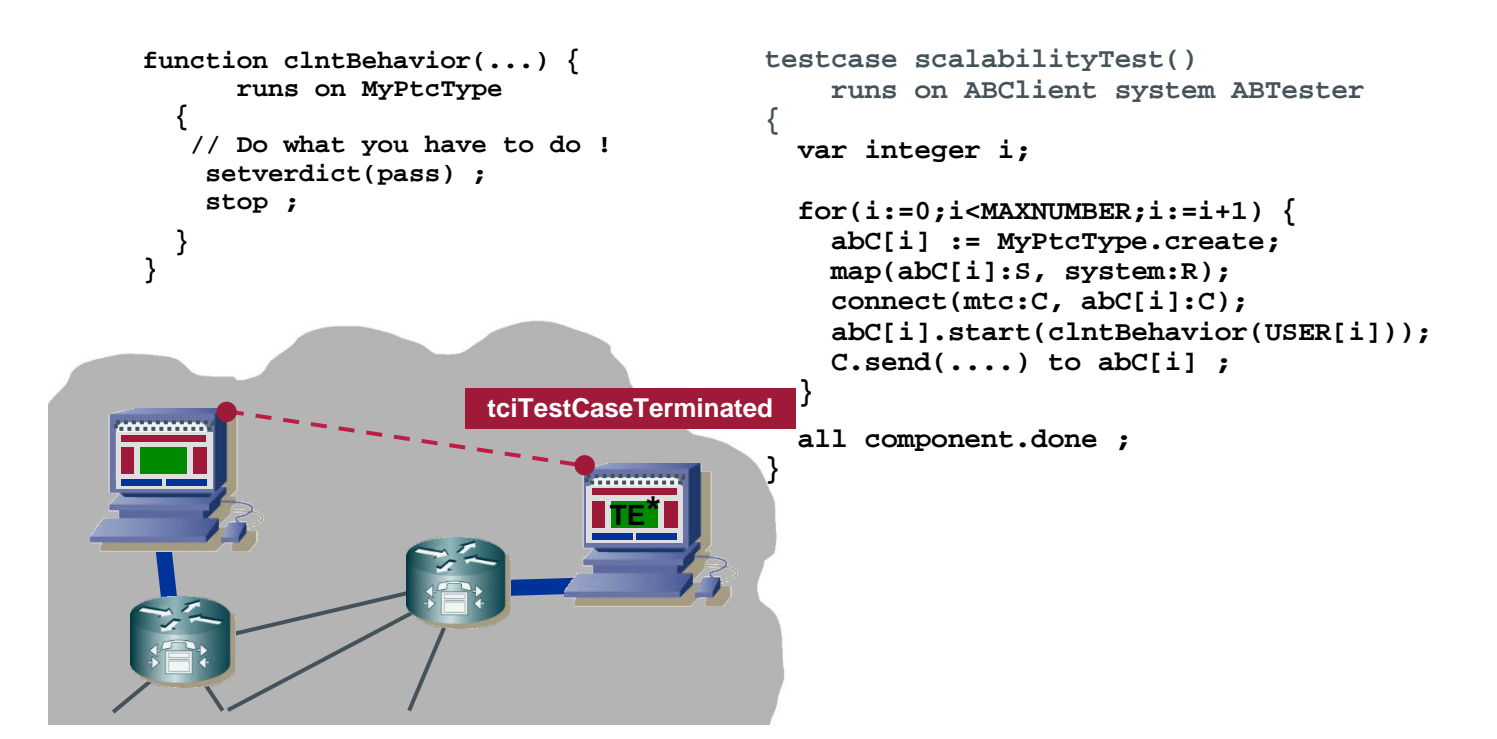

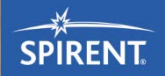

# **TRI**

TTCN-3 Runtime Interfaces

**WEEK** 

### TRI – Communication adaptation

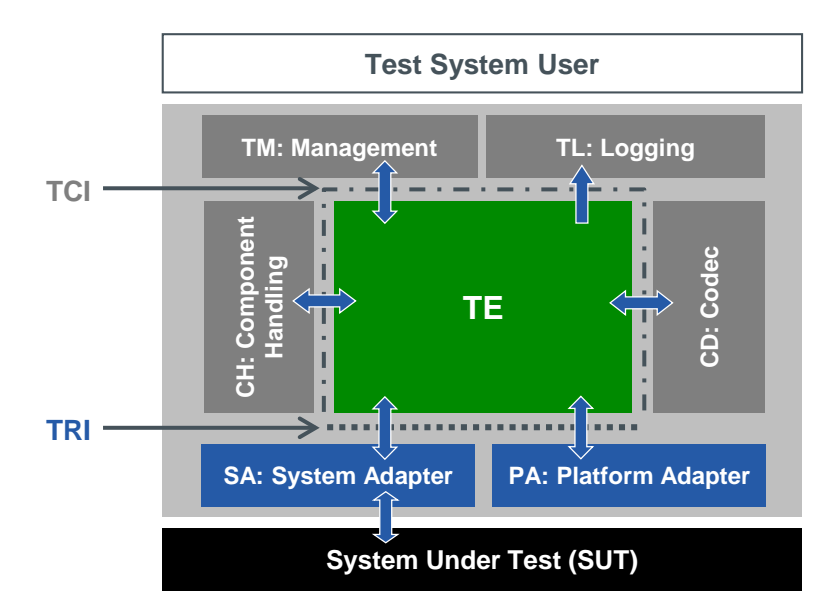

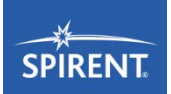

- Facts on the TTCN-3 Runtime Interfaces (TRI)
	- Standardized (part 5)
	- **Language independent specification**
	- **Multi-vendor support**

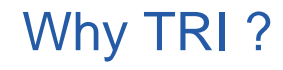

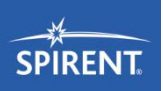

- Abstract Test Specifications (ATS) have to run on different test devices of different vendors
	- Different access to underlying protocol stacks
- **ATS** shall runs against systems in different development stages
	- **Simulation**
	- **Software only**
	- **Embedded in hardware**
- **ATS** can use different communications mechanisms and dynamic test configurations

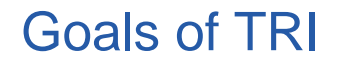

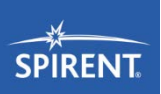

- Specify a small and well-defined runtime interface for all future TTCN-3 test system implementations
- **Figure TRI definition from any unnecessary restrictions** 
	- **Exclude test management and data access**
	- Exclude communication between test components and their execution model
	- Avoid bias towards any particular programming language
- Historical older interface
	- Reference Implementation
	- **Slightly different interface naming**

#### The TRI communication interface

- Interface structure
	- Due to historical reasons different naming
	- **Applies to all TRI interfaces**
	- SA reports status back
	- **TE** indicates error

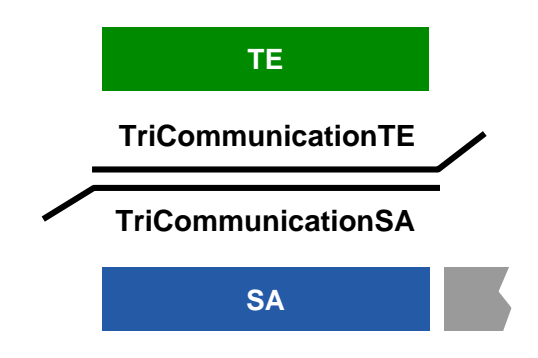

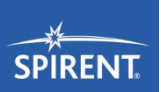

#### Dynamics of TRI SA

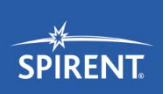

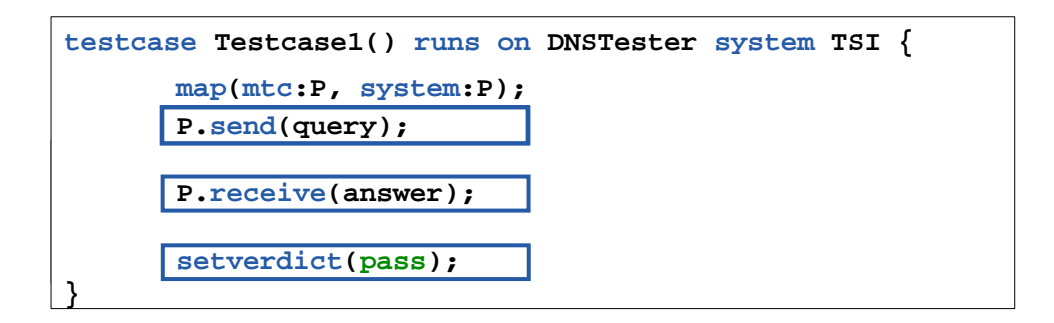

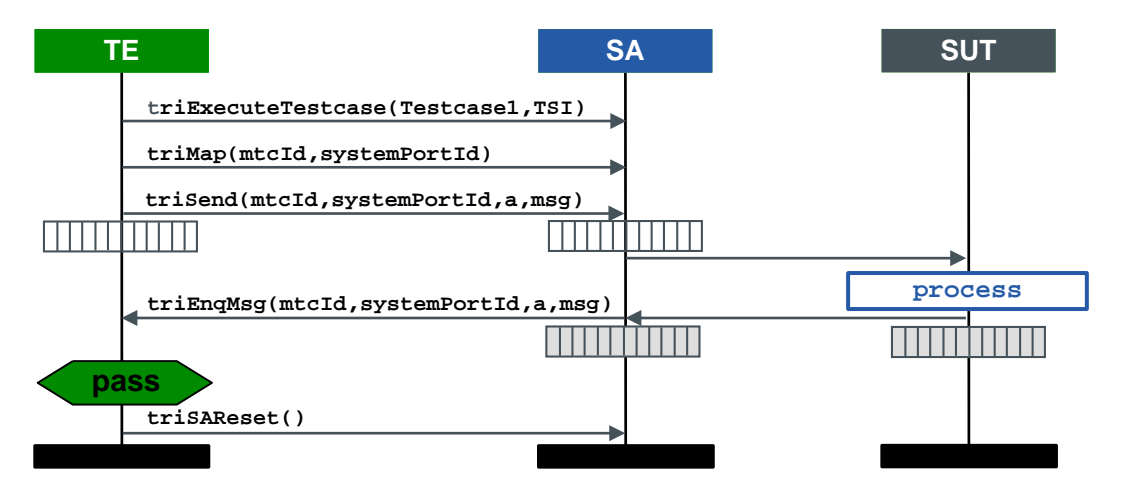

### TriCommunicationSA interface

- **Defines setting up configuration and sending of message to and/or calling** of operations in the SUT
- Complete set of operations
	- **TriStatusType triSUTactionInformal (…);**
	- **TriStatusType triExecuteTestCase(…);**
	- **TriStatusType triMap(…);**
	- **TriStatusType triUnmap(…);**
	- **TriStatusType triSend(…);**
	- **TriStatusType triCall(…);**
	- **TriStatusType triReply(…);**
	- **TriStatusType triRaise(…);**
	- **TriStatusType triSAReset();**

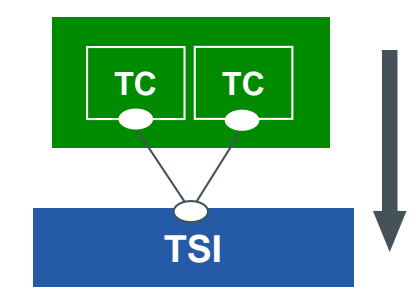

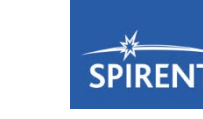

#### TriCommunicationTE interface

- Defines receiving of messages and/or calling of operations in the TE
- Complete set of operations
	- **void triEnqueueMsg(…);**
	- **void triEnqueueCall(…);**
	- **void triEnqueueReply(…);**
	- **void triEnqueueException(…);**

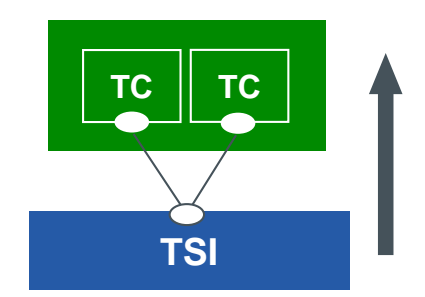

### The TRI platform interface

- Interface structure
	- **Implementation of time and external functions**
	- PA reports status back
	- **TE** indicates error

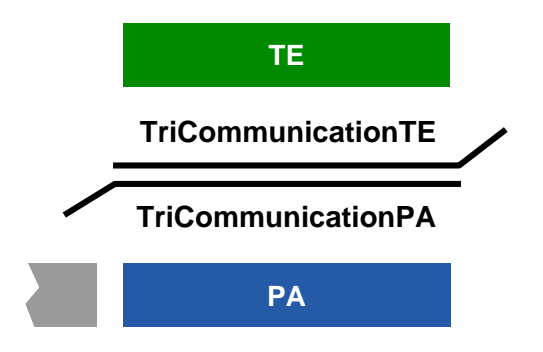

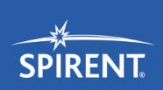

### Dynamics of TRI PA

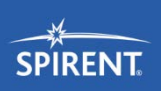

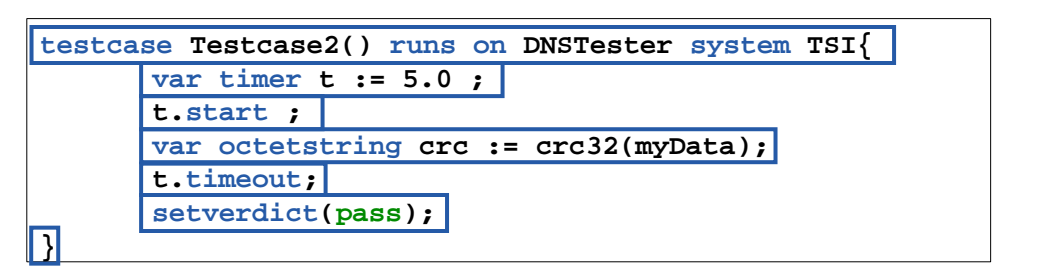

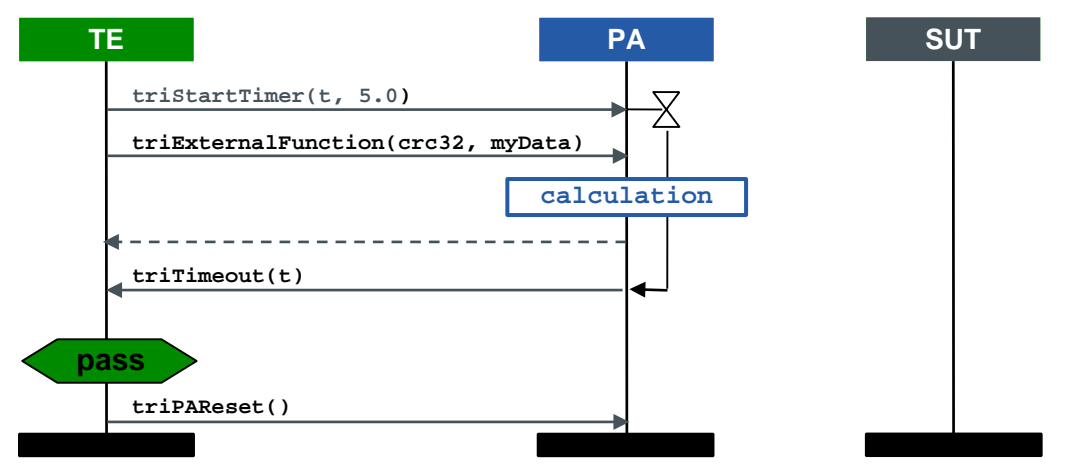

#### TriPlatform interface

- Defines control of time and calling of external functions
- Complete set of operations (PA)
	- **TriStatusType triPAReset();**
	- **TriStatusType triStartTimer(…);**
	- **TriStatusType triStopTimer(…);**
	- **TriStatusType triReadTimer(…);**
	- **TriStatusType triTimerRunning(…);**
	- **TriStatusType triExternalFunction(…);**
- Complete set of operations (PA)
	- **void triTimeout(…);**

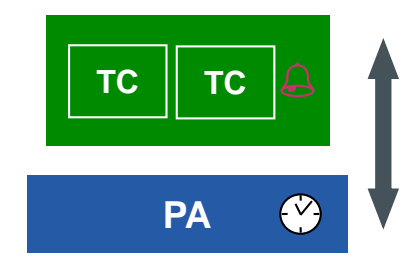

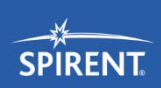

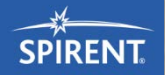

## **Coding Examples**

 $11.30$ 

Taken from the AddressBook Example

#### Import example projects

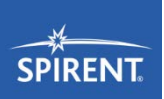

- **TTworkbench contains several example projects**
- Each TTplugin contains at least one example project too
- Import over *File → Import → TTCN-3 → TTCN-3 Examples → Address Book Example - message based*
- In the folder AddressBookMsgRuntime there are codec (...\codec) and port plugin(…\tri) implementation examples
- $\blacksquare$  In port plugin there are several functions

#### Test Adapter practically *AddressBookTestAdapter*

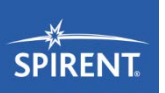

- Extends basic test adapter class **com.testingtech.ttcn.tri.TestAdapter**
- **Overrides the following methods** 
	- **public TriStatus triExecuteTestcase (TriTestCaseId tc, TriPortIdList tsiPortIdList)**
	- **public TriStatus triMap (TriPortId compPortId, TriPortId tsiPortId)**
	- **public TriStatus triUnmap (TriPortId compPortId, TriPortId tsiPortId)**
	- **public TriStatus triSend (TriComponentId componentId, TriPortId tsiPortId, TriAddress address, TriMessage sendMessage)**
	- **public TciCDProvided getCodec(String encodingName)**
	- **public void triSAReset()**

#### **public TriStatus triExecuteTestcase (TriTestCaseId tc, TriPortIdList tsiList)**

```
public TriStatus triExecuteTestcase(final TriTestCaseId testcase, final TriPortIdList tsiList) {
    // get the parameter values from the management (TA)
    PluginIdentifier pluginIdentifier = new
    PluginIdentifier("com.testingtech.ttcn.example.AddressBookMsg Runtime");
    // read the remote IP address
    remoteIPAddress = getTAParameter(pluginIdentifier, "myPort","REMOTE_IP_ADDRESS","");
    if (remoteIPAddress.equals("")) {
         return new TriStatusImpl("could not resolve remote IP address"); }
    // read the remotePortNumber and localPortNumber in the same way
    …
    rxSocket = null; 
    txSocket = null; 
    return new TriStatusImpl(); 
}
```
- Called just before a test cases starts execution
- **triExecuteTestcase** gets TA parameter values
- If succeeds returns **TRI\_OK**, usage of predefined class TriStatusImpl()

```
public TriStatus triMap
(TriPortId compPortId, TriPortId tsiPortId)
```
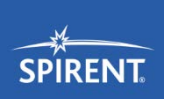

- Maps a test component port to a test system interface port
- In dynamic configurations typically receiver loops are started
- Parameter **compPortId** is a port reference to the test component port
- **Parameter tsiPortId** is a port reference to the test system interface port

#### **public TriStatus triMap (TriPortId compPortId, TriPortId tsiPortId)**

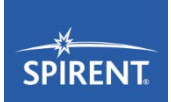

```
public TriStatus triMap (final TriPortId compPortId, final TriPortId tsiPortId) {
    // prepare to be ready to communicate, define the sockets for sending and receiving
    rxSocket = new DatagramSocket(localPortNumber);
    txSocket = new DatagramSocket();
    …
    // Define and start a thread for listening on the receiver socket
    …
   while (mylock) { …
       rxSocket.receive(packet);
    if (runThread) {
        triEnqueueMsg(tsiPortId, new TriAddressImpl(new byte[] {}), 
           compPortId.getComponent(), rcvMessage); 
    }
}
```
- Call **triMap** in the default SUT adapter
- **triMap** receives portids of ports being mapped
- If succeeds, returns **TRI\_OK**

```
public TriStatus triUnmap
(TriPortId compPortId, TriPortId tsiPortId)
```
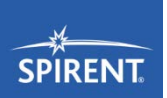

- Unmaps a test component port from a test system interface port
- Stops the receiver loop
- Parameter **compPortId** is a port reference to the test component port
- **Parameter tsiPortId** is a port reference to the test system interface port

**public TriStatus triSend(TriComponentId componentId, TriPortId tsiPortId, TriAddress address, TriMessage sendMessage)**

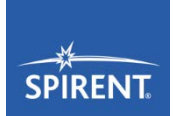

- Is called when it executes a TTCN-3 send operation on a test component port
- **Performs the real sending on the respective test system interface port**
- Encoding of **sendMessage** has to be done prior to this operation call
- **Parameter componentId** is the sending test component
- **Parameter tsiPortId** is the test system interface port via the message is sent
- Parameter **SUTaddress** is the optional destination address within the SUT
- **Parameter send Message** is the encoded message to be sent

**public TriStatus triSend(TriComponentId componentId, TriPortId tsiPortId, TriAddress address, TriMessage sendMessage)**

```
public TriStatus triSend(final TriComponentId componentId,
       final TriPortId tsiPortId, 
       final TriAddress address, final TriMessage sendMessage) {
     try {
       final byte[] mesg = sendMessage.getEncodedMessage();
       final InetAddress addr = InetAddress.getByName
                                 (remoteIPAddress);
       final DatagramPacket packet = new DatagramPacket
            (mesg, mesg.length, addr, remotePortNumber);
        // Sending message
       txSocket.send(packet);
       return new TriStatusImpl();
        } catch (final IOException ioex) {
       return new TriStatusImpl(ioex.getMessage());
     }
}
```
■ Send the already encoded data using UDP

**SPIRE** 

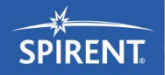

### **Implementing TTCN-3**

TRI/TCI – The Codec Interface

 $W_{2}^{2}$ 

#### A TTCN-3 test system

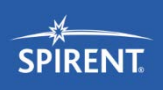

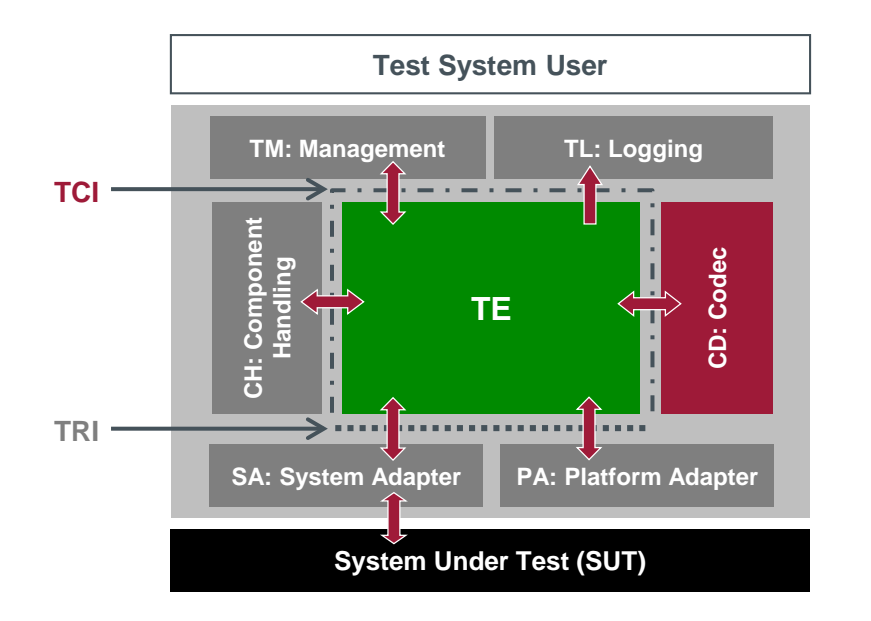

ETSI ES 201 873-1 TTCN-3 Core Language (CL) ETSI ES 201 873-6 TTCN-3 Control Interfaces (TCI) ETSI ES 201 873-5 TTCN-3 Runtime Interface (TRI)

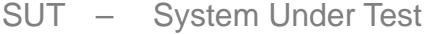

- TE TTCN-3 Executable
- TM Test Management
- TL Test Logging
- CD Codec
- CH Component Handling
- SA System Adapter
- PA Platform Adapter

### Why codec interface?

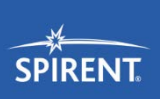

- TTCN-3 data has to be translated into a representation the SUT understands
- **T** Two different tasks
	- **Encoding** 
		- Internal TTCN-3 data representation to bitstring
		- Needs access to the TTCN-3 type and value system
	- **Decoding** 
		- Bitstring to TTCN-3 data representation
		- Based upon a decoding hypothesis
		- TE may query multiple times for the decoding of the same bitstring

#### The codec and value interface

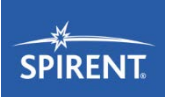

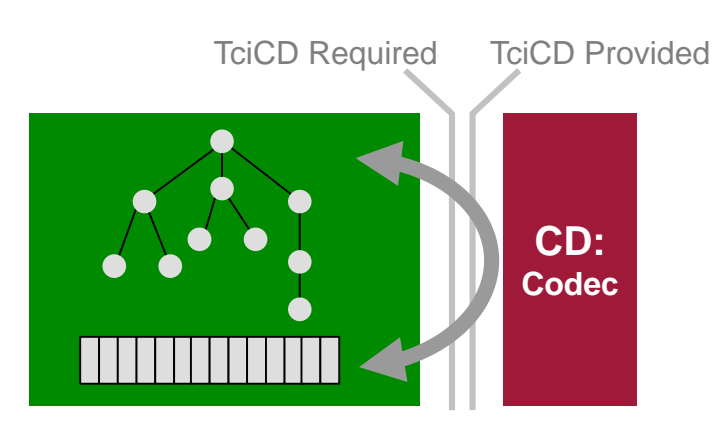

- Facts on the TTCN-3 type and value interface
	- **FICE** maintains abstract type and data presentation
	- Codec translates between abstract and concrete presentation

- Management of different codecs
- Complete set of provided (**TciCDProvided**) operations
	- **TriMessageType encode (in Value value)**
	- **Value decode (in TriMessageType message, in Type hyp)**

#### Data types used

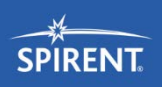

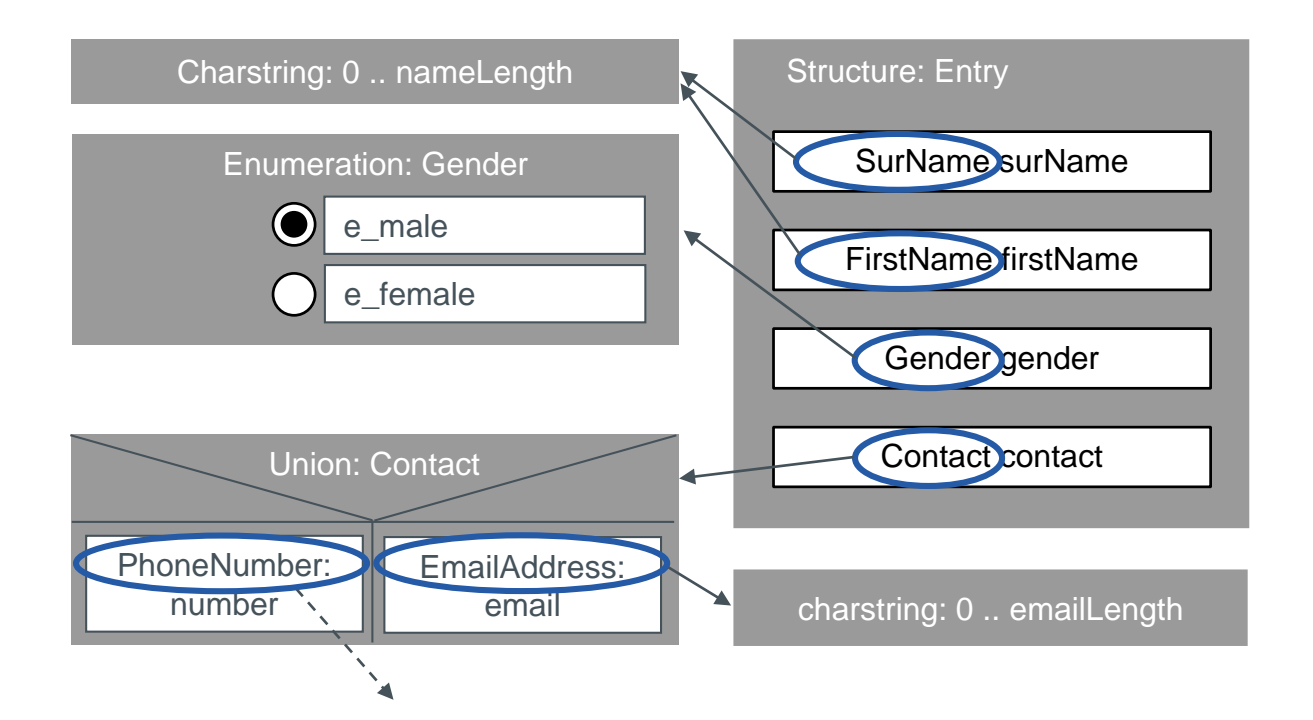

#### Dynamics of the codec (sending)

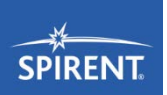

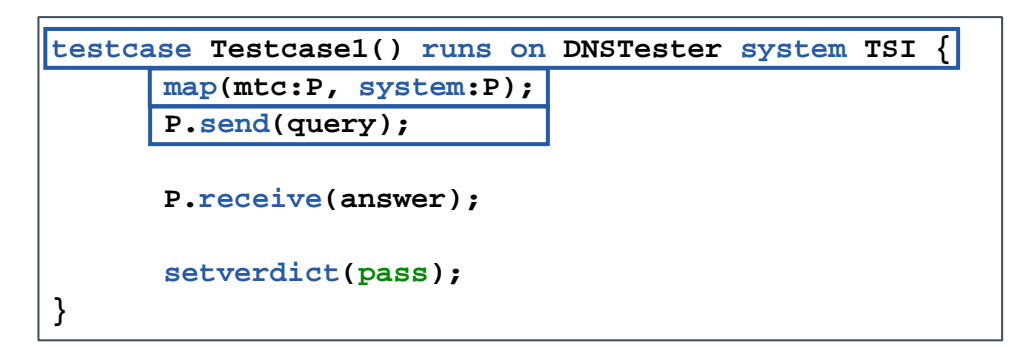

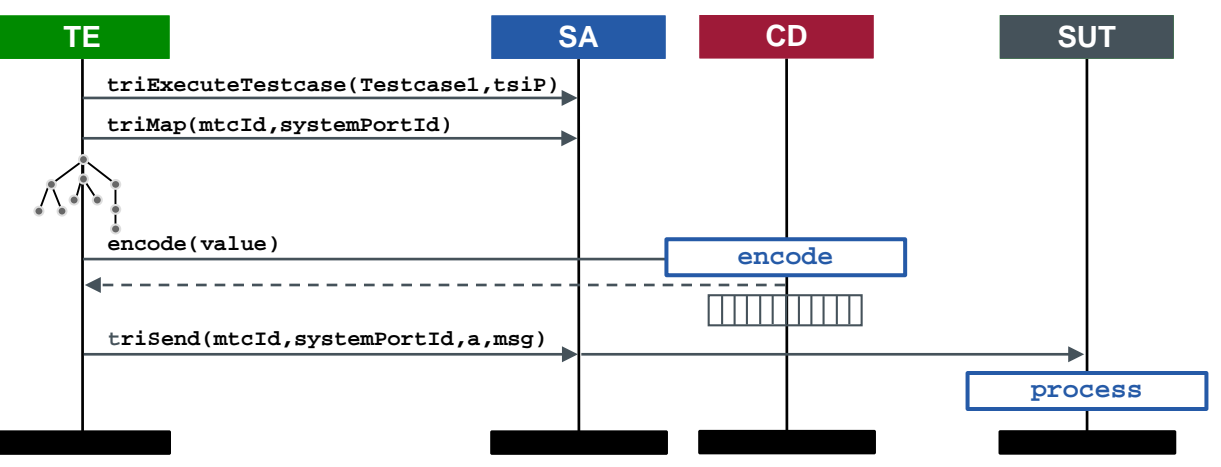

#### Dynamics of the codec (receiving)

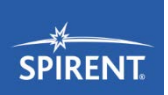

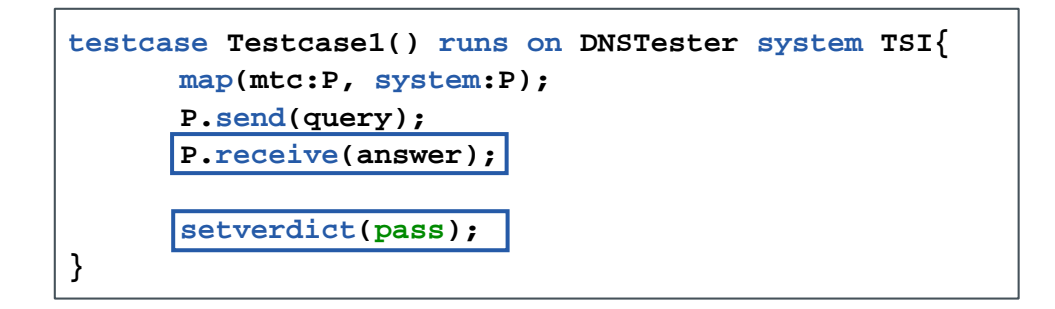

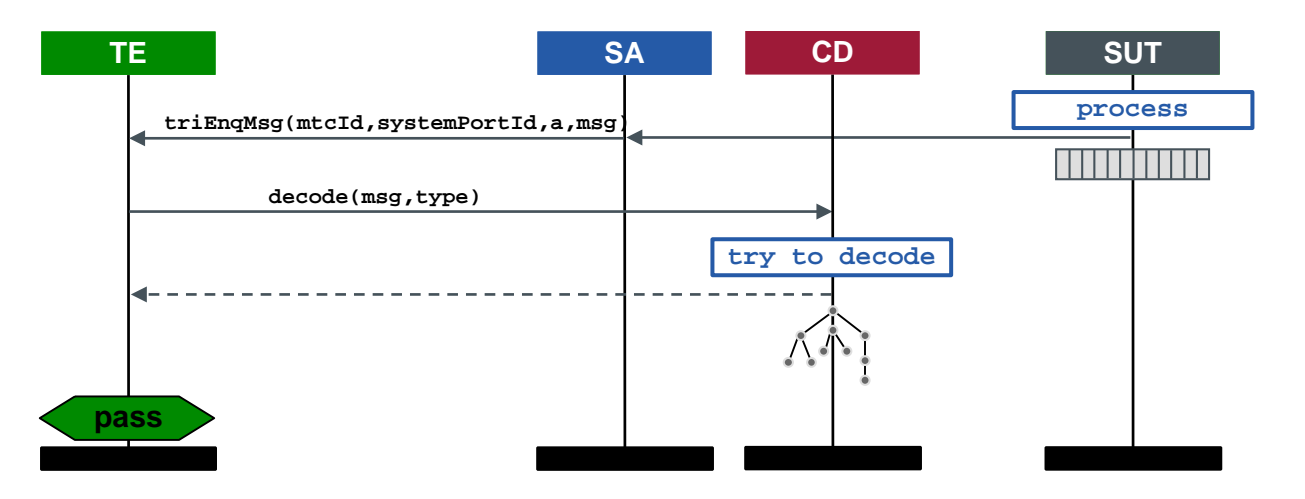

#### The **decodingHypothesis**

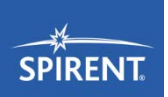

- The interpretation of an arbitrary bitstring is context sensitive
- Example: What is **'56455300'O** ?
	- Four bytes as one octetstring: **'56455300'O**
	- An integer: **1447383808**
	- A charstring: **"YES"**
- Decode() can be read as follows
	- Try to decode the provided bitstring, with the appropriated decoding rules into a value of given type
	- **If you succeed, return the value**
	- If you fail, return **NULL**

#### Access to TTCN-3 data types and values

- **Formal definition** 
	- Specification of abstract data types
		- Type for TTCN-3 types
		- Different ADT types for TTCN-3 values
	- Set of high-level operations define the functionality
- **Practical usage** 
	- **TTCN-3** environments provide functions/operations to
		- Access TTCN-3 types
		- Read existing TTCN-3 values and
		- Create new TTCN-3 values
	- Underlying philosophy behind the ADT operations is an object oriented model

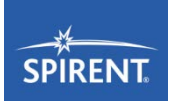

#### Abstract data type: **Type**

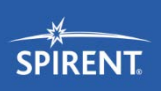

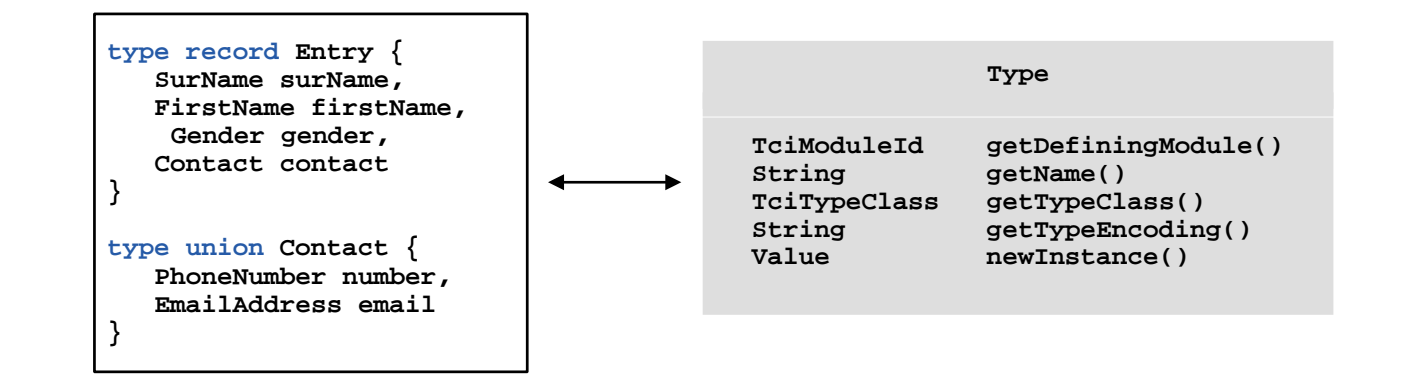

- **Type represents every TTCN-3 type**
- Only types defined in TTCN-3 modules can be accessed
- No creation of user defined types at the TCI
- ... but creation of new instances of given type!

#### ADT: Value

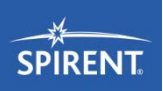

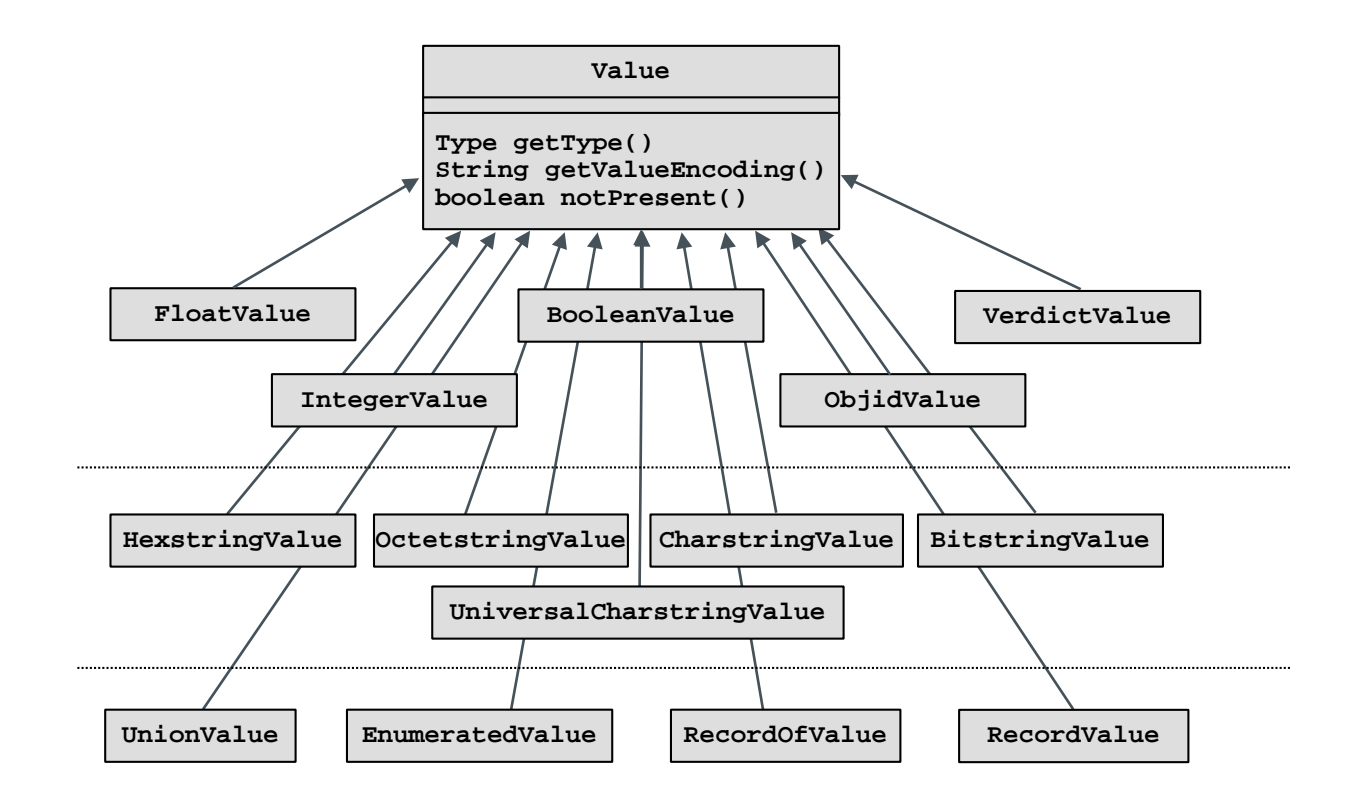

#### The codec interface

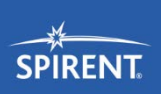

- Complete set of required (**TciCDRequired**) operations
	- **Type getTypeForName(…)**
	- **Type getInteger()**
	- **Type getFloat()**
	- **Type getBoolean()**
	- **Type getChar()**
	- **Type getUniversalChar()**
	- **Type getObjid()**
	- **Type getCharstring ()**
	- **Type getUniversalCharstring ()**
	- **Type getHexstring ()**
	- **Type getBitstring()**
	- **Type getOctetstring ()**
	- **Type getVerdict()**
	- **void tciErrorReq(…)**

#### The codec and value interface

- 3rd party codec provides
	- Operations to construct values
	- Operations to query values
	- Operations to encode values
	- Operations to decode bitstring TE
- CD provides
	- Operations to construct values
	- Operations to query values
- CD implementation maps TCI value structures into codec value structures

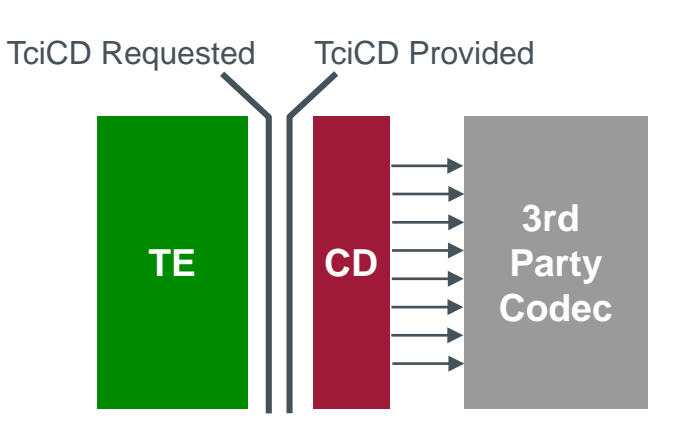

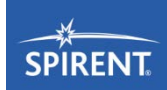

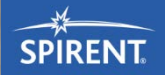

## **Implementing TTCN-3**

TRI/TCI – Coding Examples (CD)

 $W^{2}$ 

#### The codec

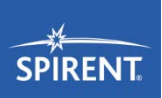

- In order to send real data over a TTCN-3 port, encoding functionality has to be provided to the TTCN-3 runtime behavior
- Incoming data has to be decoded into a TTCN-3 value, to allow matching against TTCN-3 template definitions
- Two entities have to be implemented
	- Encoder TTCN-3 data to real world data
	- Decoder real world data to TTCN-3 data
#### Codec practically

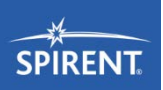

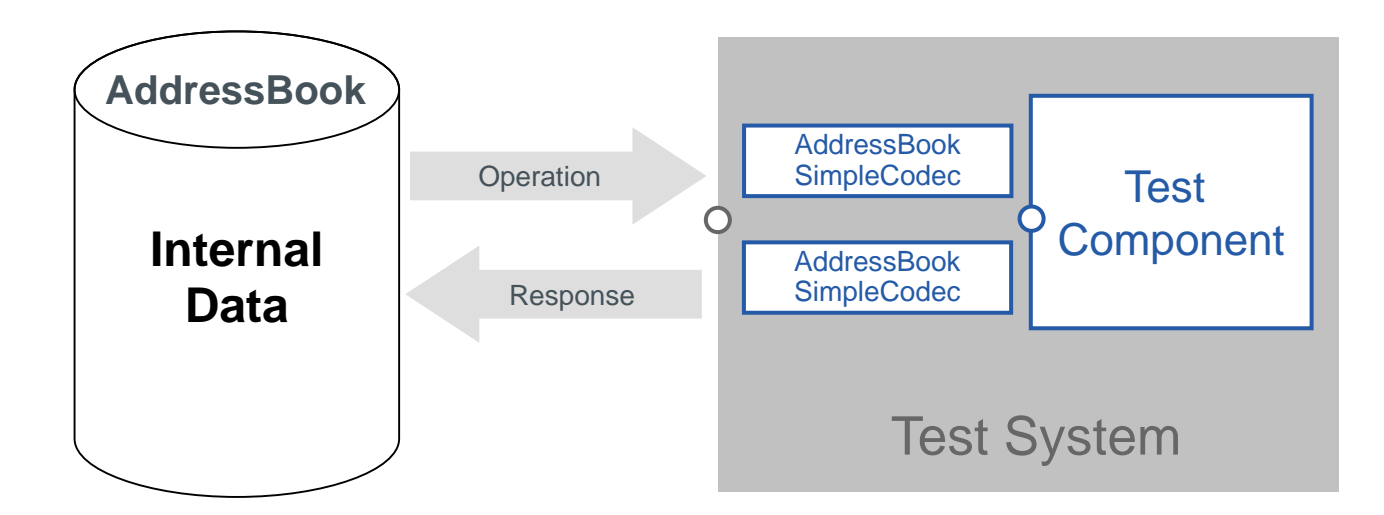

**AddressBookSimpleCodec** – TTCN-3 data to a bitstring

**AddressBookSimpleCodec** – response to TTCN-3 data

 $\rightarrow$  TTCN-3 data as defined in the TTCN-3 module

## Relevant TTCN-3 definitions

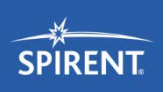

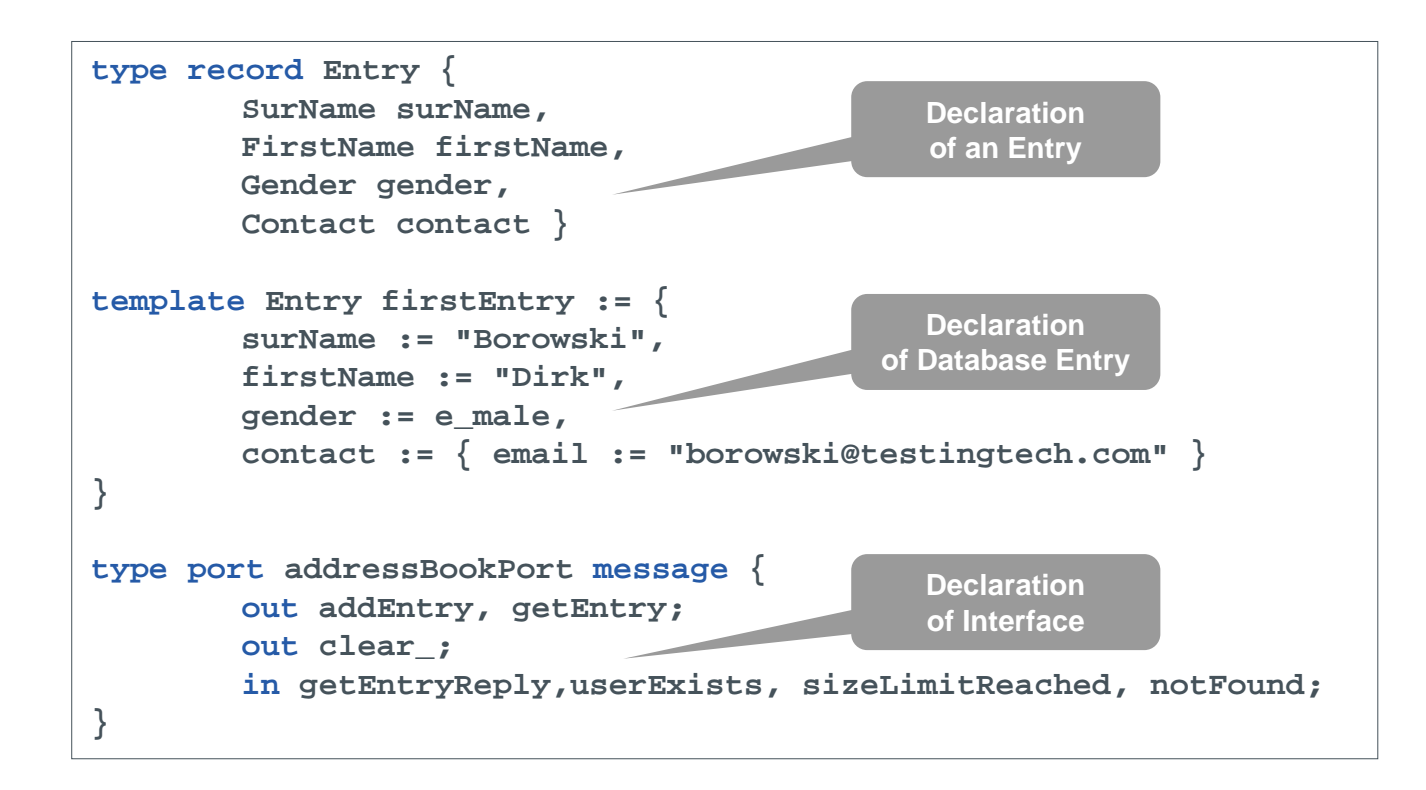

### **Encoding**

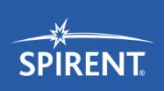

- Must implement the interface org.etsi.ttcn.tci.TciCDProvided
- Encodes a TTCN-3 record into a message

```
template Entry firstEntry := {
   surName := "Borowski",
  firstName := "Dirk",
   gender := e_male,
   contact := { email := borowski@testingtech.com
   }
}
```
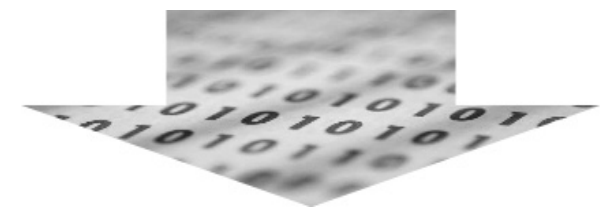

**01000101000101110001010100101000101101000100101010101**

# Encoding PDU type

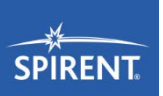

```
public TriMessage encode(Value template) {
   // choose the PDU type
   if (template.getType().getName().equals("Entry")) {
       return encodeEntry((RecordValue) template);
    }
   return super.encode(template);
}
```
- Encodes only Entry types as defined in the TTCN-3 module
- Uses the helping classes to encode the data

# Encoding type Entry

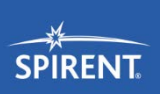

```
private TriMessage encodeEntry(RecordValue value) {
     bitpos = 0; // initialize bit position
     ByteArrayOutputStream out = new ByteArrayOutputStream();
     encodeCharstring(value, "surName", out);
     encodeCharstring(value, "firstName", out);
     encodeGender((EnumeratedValue) value.getField("gender"), out);
     encodeContact((UnionValue) value.getField("contact"), out);
     return new TriMessageImpl(out.toByteArray());
}
```
- Encodes the sub-fields of type Entry into a byte array
- Uses the helping method to encode the data

# Encoding type Charstring

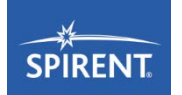

```
private void encodeCharstring(RecordValue value, String fieldName,
                               ByteArrayOutputStream out) {
     CharstringValue cs = (CharstringValue) 
        value.getField(fieldName);
     // enocde charstring length with a 4 byte integer
     int length = cs.getLength();
     IntegerValue lengthValue = (IntegerValue) 
        RB.getTciCDRequired()
     .getInteger().newInstance();
     lengthValue.setInt(length);
     super.encodeInteger(out, lengthValue);
     // encode the charstring itself
     super.encodeCharstring(out, cs);
}
```
- Add 4 bytes to indicate the charstring length
- Several other approaches are possible
- In many cases the length information is included in TTCN-3 type definition
- Use encodeCharstring in super class AbstractBaseCodec

# Encoding type Gender and Contact

```
private void encodeGender(EnumeratedValue value, 
                               ByteArrayOutputStream out) {
     // Enumeration is also implemented as IntegerValue, therefore 
     // can be casted to IntegerValue
     out.write(((IntegerValue) value).getInt());
}
private void encodeContact(UnionValue value, 
                               ByteArrayOutputStream out) {
     String variantName = value.getPresentVariantName();
     if (variantName.equals("number")) {
     out.write(0); // marker for 1st variant - PhoneNumber
     encodePhoneNumber(out,(RecordOfValue)value.getVariant(variantName));
     } else {
     out.write(1); // marker for 2nd variant – EmailAddress (charstring)
     encodeCharstring(out,(CharstringValue)value.getVariant(variantName));
     }
}
```
- Enumerated is implemented as integer, also user-assigned
- For each union variant a marker as integer is defined

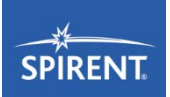

# Encoding type PhoneNumber

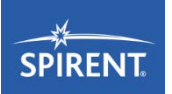

```
private void encodePhoneNumber(ByteArrayOutputStream out, RecordOfValue value) {
     // encode the length (element amount)
     int length = value.getLength();
     IntegerValue lengthValue = (IntegerValue) RB.getTciCDRequired()
     .getInteger().newInstance();
     lengthValue.setInt(length);
     super.encodeInteger(out, lengthValue);
     // encode each digit as one byte integer
     for (int i = 0; i < length; i++) {
           out.write(((IntegerValue) value.getField(i)).getInt());
     }
}
```
- Encoding RecordOfType add a byte as type length information
- Single elements/digits are encoded in a loop

### Decoding

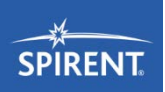

- Must implement the interface **org.etsi.ttcn.tci.TciCDProvided**
- Decodes a received bytestring into the TTCN-3 data

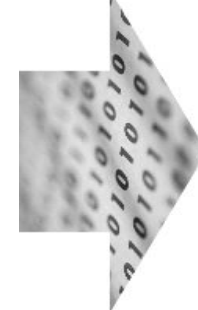

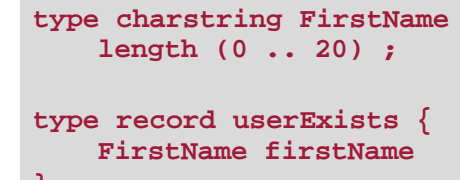

**}**

# Decoding PDU type

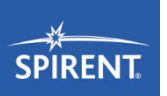

```
public Value decode(TriMessage message, Type decodingHypothesis) {
     // initialize bit position
     bitpos = 0;
     if (decodingHypothesis.getName().equals("Entry")) {
           RecordValue result = (RecordValue) 
              decodingHypothesis.newInstance();
           byte[] encodedMessage = message.getEncodedMessage();
           decodeEntry(encodedMessage, result);
           return result;
     }
     return super.decode(message, decodingHypothesis);
}
```
- If the decodingHypothesis is the PDU type, start decodeEntry
- A new instance is generated over <Type>.newInstance()
- If the message does not fit to the given decoding hypothesis  $\rightarrow$  return null

# Decoding type Entry

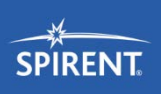

```
private void decodeEntry(byte[] message, RecordValue result) {
     int length;
     // surName
     CharstringValue surName = decodeCharstring(message); 
     result.setField("surName", surName); 
     // firstName
     CharstringValue firstName = decodeCharstring(message); 
     result.setField("firstName", firstName); 
     // gender
     int gender = message[bitpos / 8]; 
     bitpos += 8; // skip one decoded byte
     IntegerValue genderValue = (IntegerValue) 
        result.getField("gender");
     genderValue.setInt(gender);
     result.setField("gender", genderValue);
     // contact
     UnionValue contact = (UnionValue) result.getField("contact");
     decodeContact(message, contact);
     result.setField("contact", contact);
}
```
#### Decode different fields

# Decoding Charstring

```
private CharstringValue decodeCharstring(byte[] message) {
     // read the charstring length
     int length = 
         super.createIntegerValue(message).getInt();
     CharstringValue surName = 
         super.createCharstringValue(message, length * 8);
     return surName;
}
```
- Read first the charstring length
- Use super class createCharstringValue

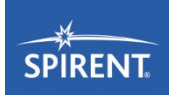

### Decoding subtype Union (Contact)

```
private void decodeContact(byte[] message, UnionValue contact) {
     int variant = message[bitpos / 8];
     bitpos += 8; // skip one decoded byte
     if (variant == 0) {
     RecordOfValue number = (RecordOfValue) 
        contact.getVariant("number");
     decodeNumber(message, number);
     contact.setVariant("number", number);
     } else {
     CharstringValue email = decodeCharstring(message);
     contact.setVariant("email", email);
     }
```
Depending on the varian the union type is decoded as number or email

**}**

# Decoding subtype RecordOf (Number)

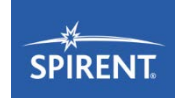

```
private void decodeNumber(byte[] message, RecordOfValue number) {
     int length = super.createIntegerValue(message).getInt();
     number.setLength(0); // initialize value
     for (int i = 0; i < length; i++) {
     IntegerValue digitValue = 
         (IntegerValue)number.getElementType().newInstance();
     int digit = message[bitpos / 8];
     bitpos += 8; // skip one decoded byte
     digitValue.setInt(digit);
     number.appendField(digitValue);
     }
}
```
- Read the first byte to get the length of the number list (RecordOf)
- Create new integer instance and assign it with digit value, append to the list

### Managing the codecs

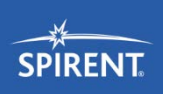

```
public TciCDProvided getCodec(String encodingName) {
        // ... 
        // Some frame work code
        // You always need a constructor with RB
        TciCDProvided codec = new AddressBookSimpleCodec(RB) ;
        // store the codec for later usage
        encoders.put(encodingName, codec);
        return codec;
    }
```
- Tool dependent functionality, not specified in the standard
- Spirent brokers the **codecs** in the Test Adapter
- **encodingName** taken from TTCN-3 encoding attributes

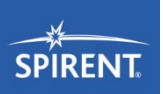

- **TTCN-3 provides two different interfaces** 
	- TTCN-3 Runtime Interface
	- **TTCN-3 Control Interface**
- Provide a complete, independent set of operations for implementing TTCN-3 test suites
- Some components
	- **are provided by the TTCN-3 tools,**
	- others are provided by TTCN-3 solutions
	- and others have to be implemented manually.
- Result: High flexibility and reuse of software components within the test system development